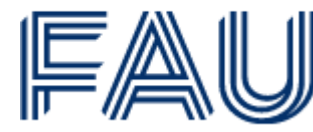

Friedrich-Alexander-Universität Lehrstuhl für Wirtschaftspädagogik und Personalentwicklung | WiSo

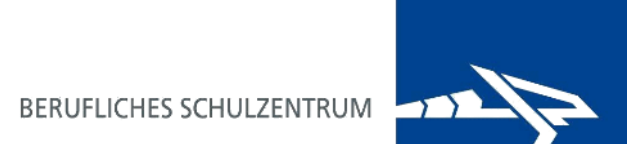

# EduScrum, Flipped Classroom + Digitales Schaufenster via HomeOffice

Konzepte der Bankfachklassen sowie Pharmazeutisch-Kaufmännischen Angestellten

28. November 2022

#### Erfahrungsaustausch BS, 2. Runde Mo., 28.11., 17-18 Uhr

#### Europa Berufsschule Weiden

Ohne den Stellenwert des (fachlichen) Präsenzunterrichts in Klassen in Frage zu stellen, wurde bereits vor Jahren ein "hybrider" Fach- und Projektunterricht an der Europa-Berufsschule Weiden i.d.OPf. etabliert. Durch Konzepte wurde synchrones und asynchrones Unterrichten mit digitalgestützten Methoden, Materialien und Arbeitsweisen integriert und systematisch weiterentwickelt sowie innovative Ansätze erprobt In den Bankfachklassen ging es um ein Unterrichten mit pädagogischen Konzepten wie flipped classroom und EduScrum mit mebis-Kursräumen und ergänzenden Videokonferenzen. In den Fachklassen für Pharmazeutisch-Kaufmännische Angestellte (PKA) ging es um die Förderung der Nutzung digitaler Angebote auch in Praxis und Ermöglichung der Projektumsetzung im HomeOffice.

Referierende: StR Fabian Sirti, StD Michael Bäumler

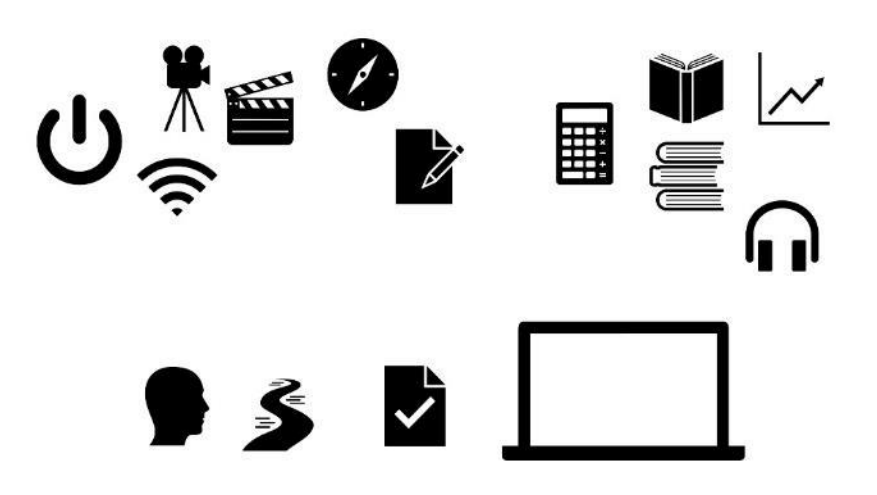

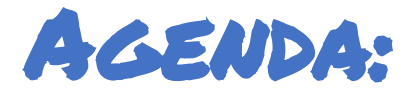

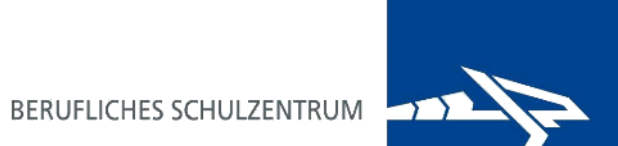

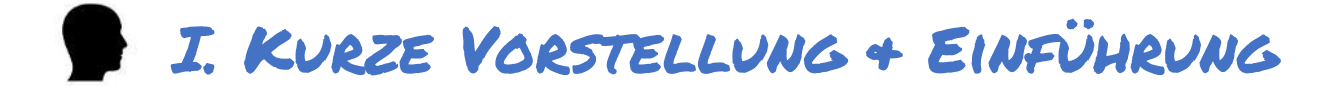

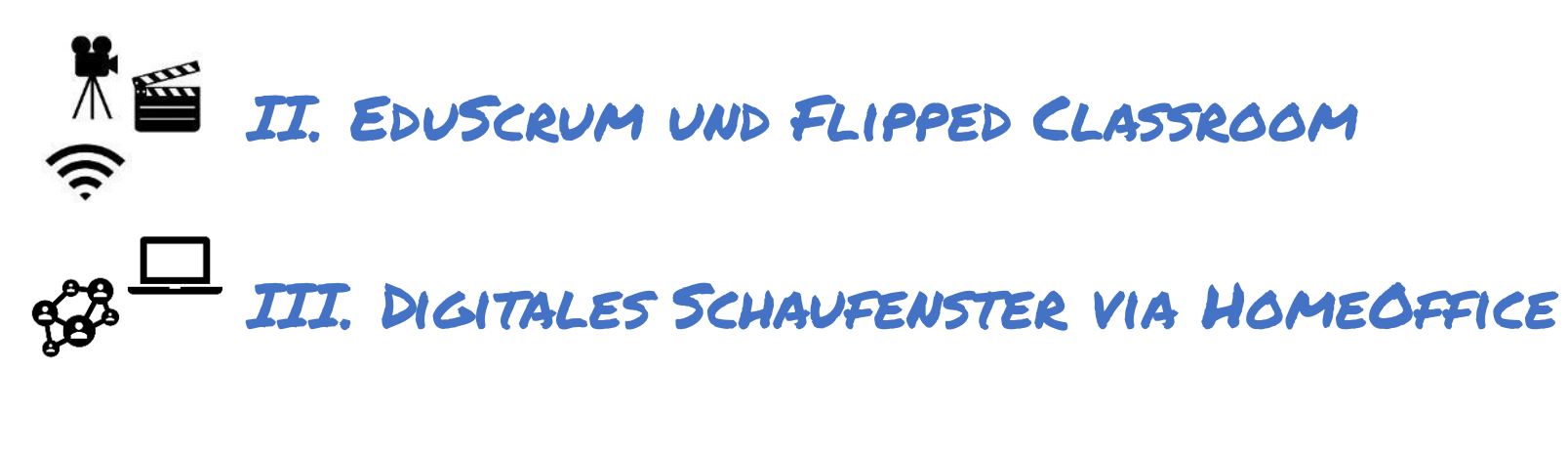

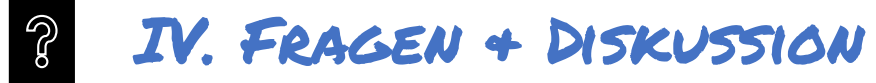

### I. Kurze Vorstellung

#### Fabian Sirtl

StR, M.Sc.

Teamkoordinator Medizinische Fachangestellte Groß- und Außenhandelskaufmann

#### Michael Bäumler

StD, Dipl.-Hdl. Mitglied der erweiterten Schulleitung QMB, QmbS-Berater Lotse für digitales Lernen (IHK) Bankkaufmann

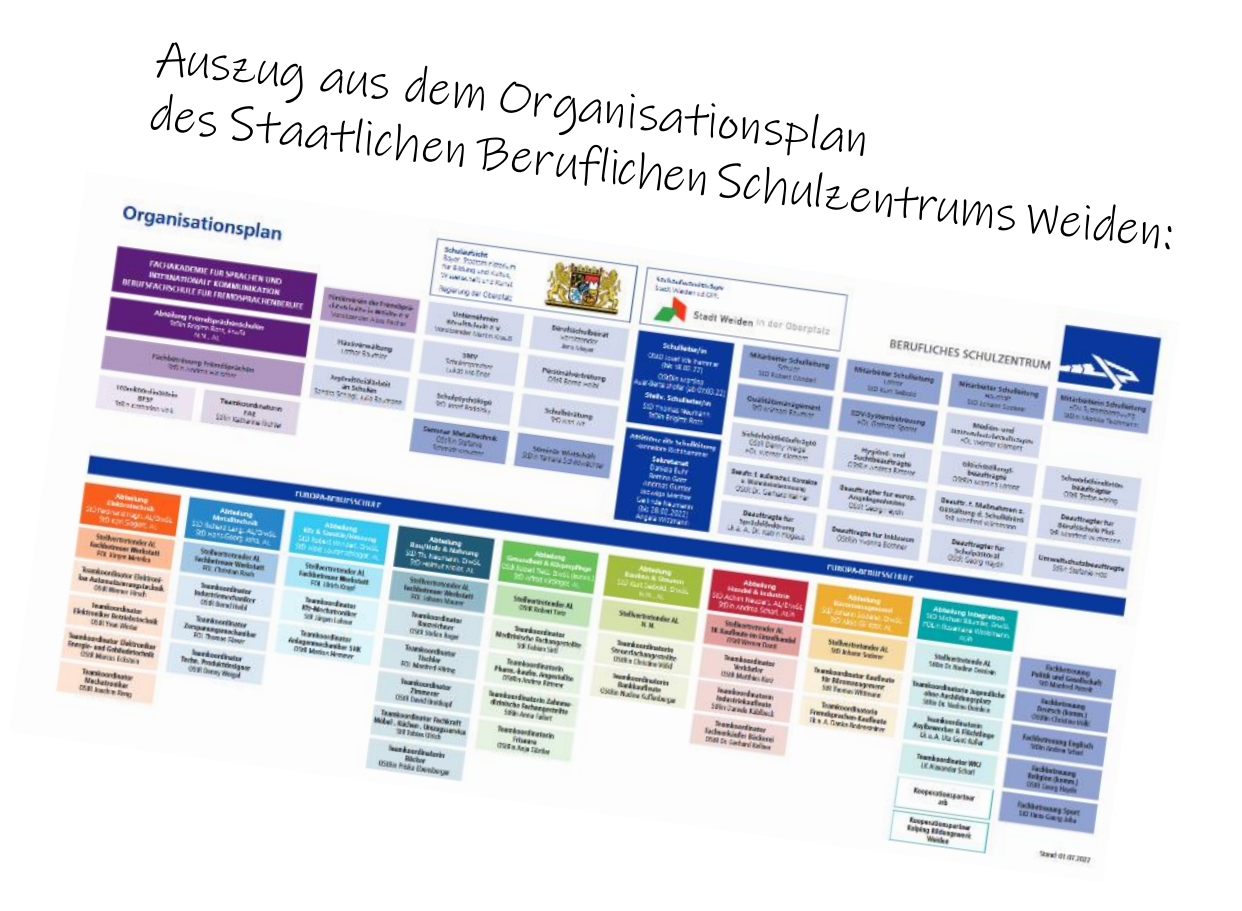

<https://www.eu-bs.de/organisation/unser-bsz-im-ueberblick/organisationsplan>

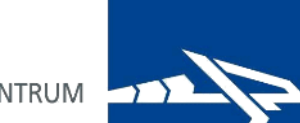

BERUFLICHES SCHULZENTRUM

#### Unsere allgemeinen Schulziele …

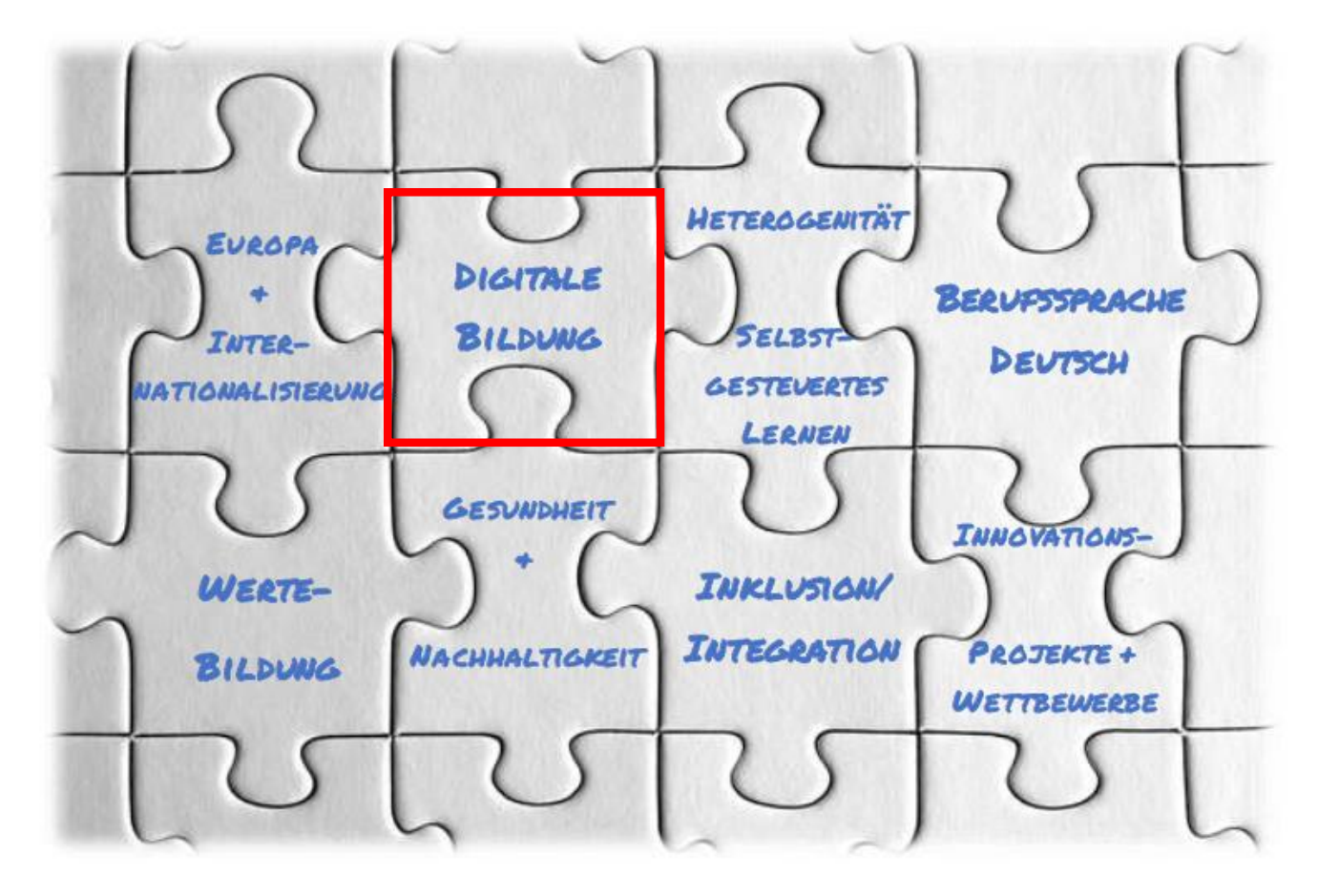

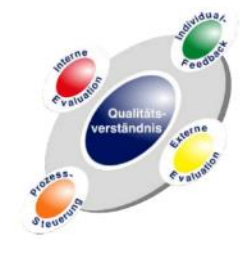

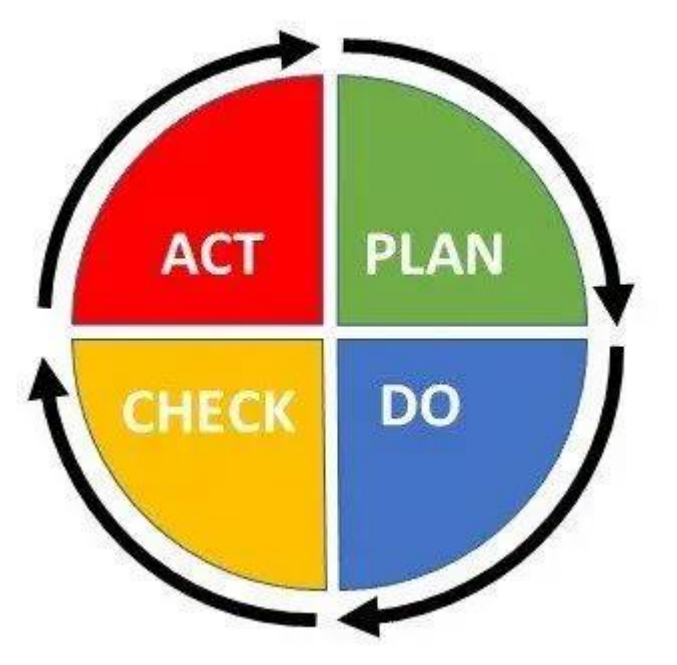

#### Facts

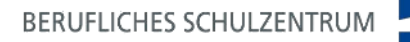

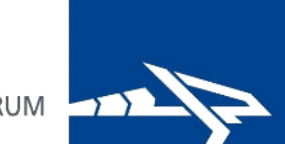

- allgemeine Erfahrungen durch Distanzunterricht im Rahmen der Corona-Pandemie
- Beantragung zur Fortführung von drei Konzepten im Bereich der Abteilungen Elektrotechnik, Wirtschaft (Bankfachklassen) und Gesundheit (PKA)
- ohne den Stellenwert des (fachlichen) Präsenzunterrichts in Klassen in Frage zu stellen, wurde bereits vor Jahren ein "hybrider" Fach- und Projektunterricht an der Europa-Berufsschule Weiden i.d.OPf. etabliert
- durch Konzepte wurde synchrones und asynchrones Unterrichten mit digitalgestützten Methoden, Materialien und Arbeitsweisen integriert und systematisch weiterentwickelt sowie innovative Ansätze erprobt

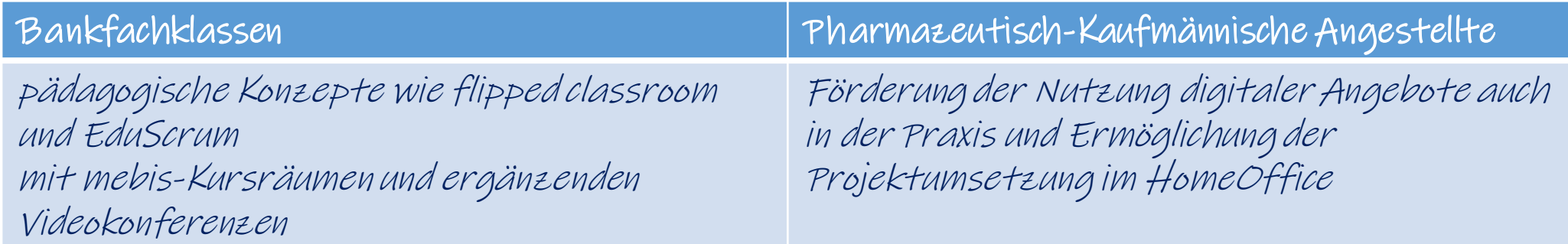

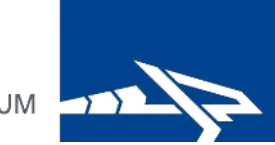

#### … Feststellungen vorab:

- Unterricht: "Vor COVID-19 war NORMAL schon nicht mehr OPTIMAL."
- für die Förderung einer umfassenden <u>Handlungskompetenz</u> ist mehr notwendig als nur Wissensvermittlung
- mehr Individualisierung und Differenzierung notwendig (Heterogenität)
- <u>Digitale Bildung</u> stärker berücksichtigen Agile Didaktik und Arbeiten mit Medien im (Fach-)Unterricht
- (pädagogische) Konzepte und darauf basierend Ausstattung
- Möglichkeiten von Distanzunterrichtsmodellen nutzen Übernahme von Verantwortung durch Schüler\*innen
	- laut OECD im Lernkompass 2030 eine der wichtigsten Transformationskompetenzen im 21. Jahrhundert

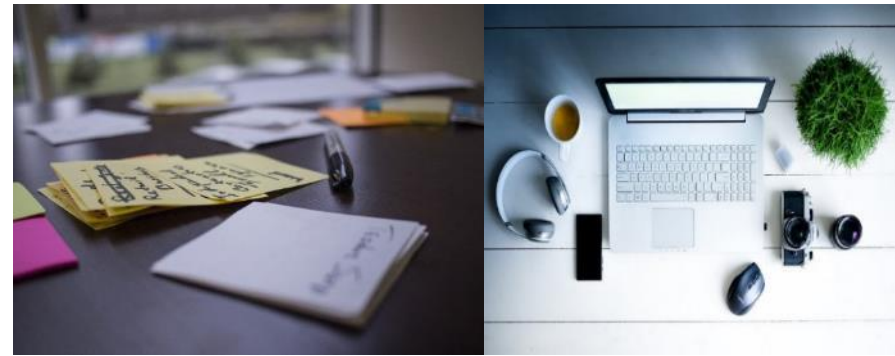

## … Eigene Erkenntnisse (auch aus internen Evaluationen):

- Schüler\*innen brauchen Strukturvorgaben und –hilfen, gerade in einem hybriden Unterricht (Fragenkataloge und geeignete Tools, Strukturhilfen - Kanban, Checklisten, QR-Codes -, verbindliche Führung von Lerntagebüchern sowie klare Lernsituationen oder Projektaufträge)
- Schüler\*innen brauchen <u>regelmäßiges Feedback</u> (durch denkbare Tools in Mebis, Mentimeter usw.)
- Schüler\*innen brauchen Unterstützung beim Erwerb digitaler Kompetenzen und z. B. einen Überblick/Einblick in mögliche Anwendungen (i. S. good practice und z. B. für digitale Präsentationen)

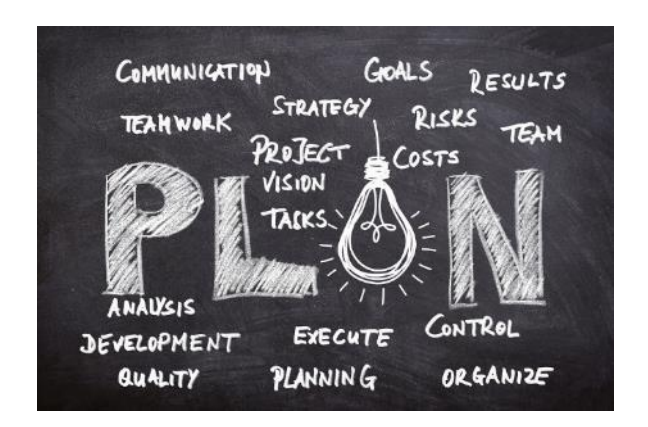

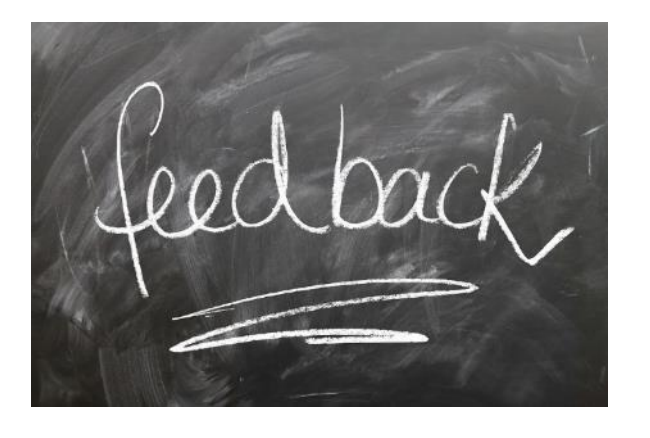

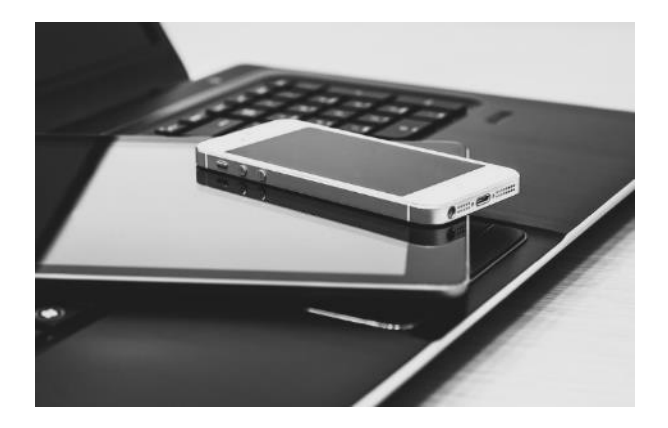

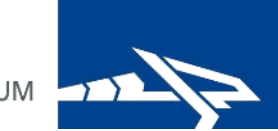

## II. EduScrum und Flipped Classroom

- Konzept der Bankfachklassen
- Preisträger isi DIGITAL 2022:
- <https://www.bildungspakt-bayern.de/isi-preistraeger-2022-bs-weiden/>

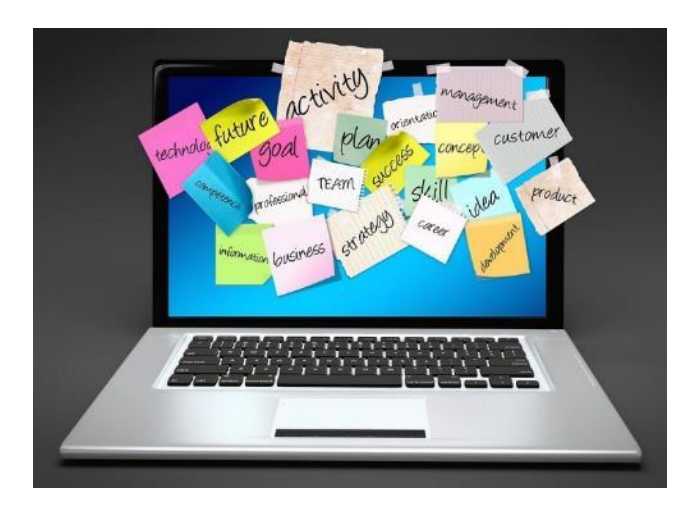

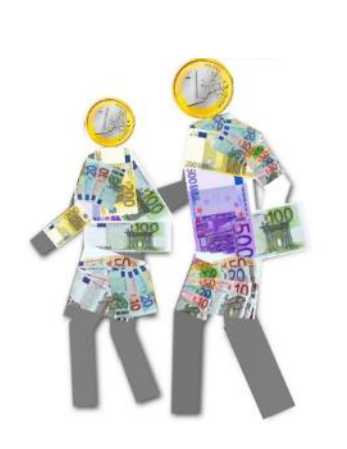

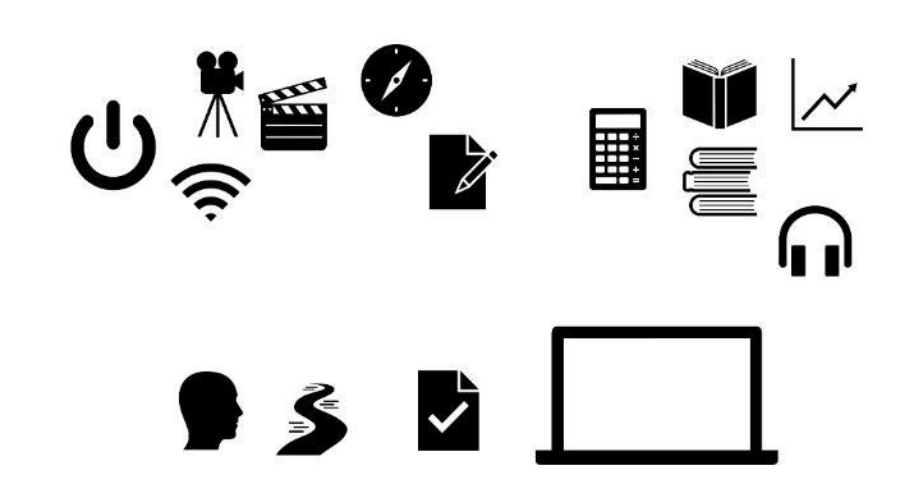

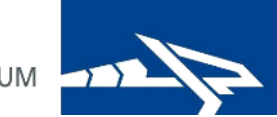

# II. EduScrum und Flipped Classroom

1 Blockwoche von 13 Blockwochen (5 Tage)

10. und 11. Klassen, Bankkaufleute

#### Kurzbeschreibung Konzept in Bankfachklassen

- Ħ **AÏA**
- Digitales Unterrichten und Arbeiten nach Stundenplan  $\rightarrow$  mit Mebis und MS Teams
- Berufliche Lernsituationen (mit Lernskripten, Checklisten, Strukturhilfen, weiterem Material) in den jeweiligen Lernfeldern mit Banklehrkräften als Moderatoren/Coach

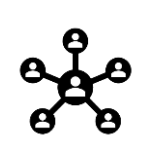

Kursraumstruktur in Mebis (asynchrones Arbeiten) sowie für Videokonferenzen via MS Teams (synchrones Arbeiten) mit Lehrkraft Selbstständige Organisation und Durchführung des Lern-/Arbeitsprozesses; Möglichkeit zu individualisierten Erarbeiten der Lerninhalte; Kollaboration in Klassenteams;

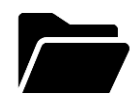

Nutzung eines Lerntagebuches (Mebis) sowie Kanban-Board; finale gemeinsame Reflexion Prozesse und Ergebnisse

BERUFLICHES SCHULZENTRUM

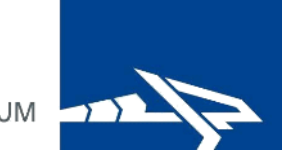

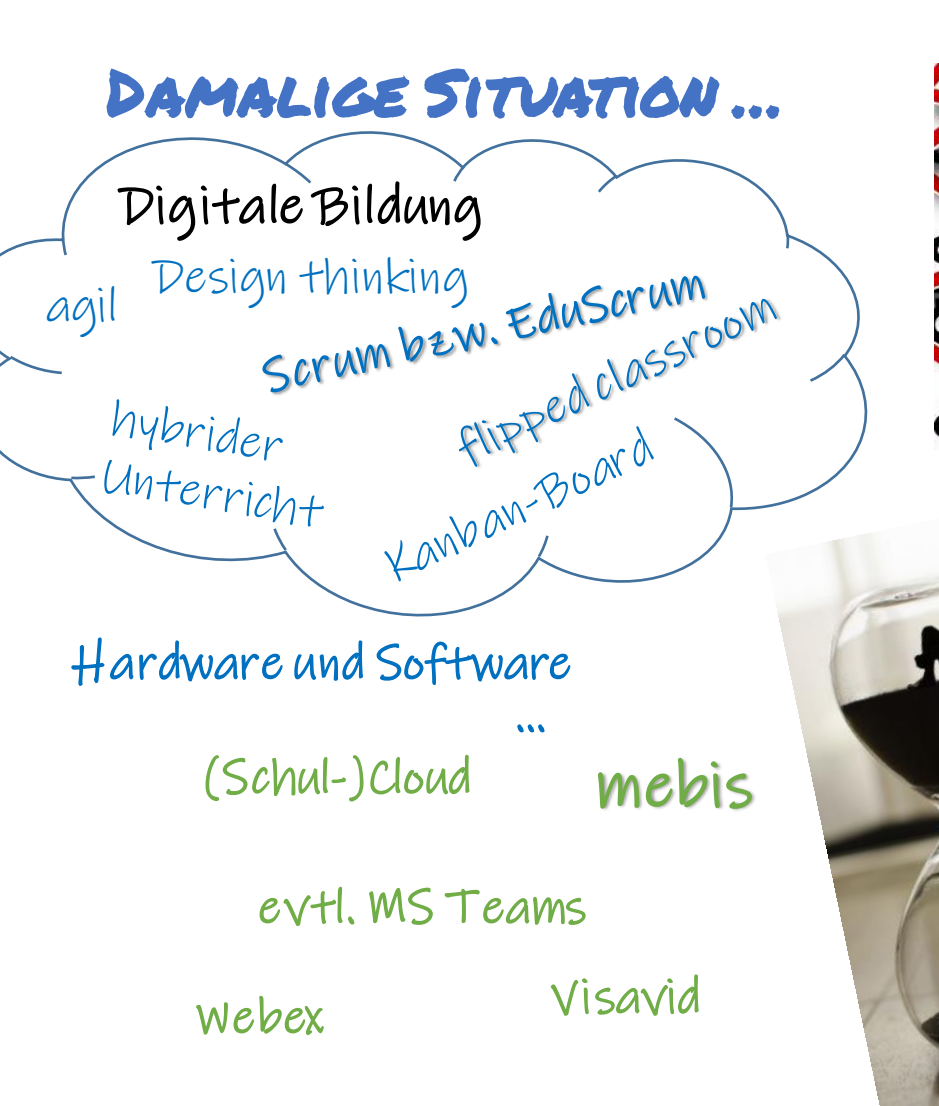

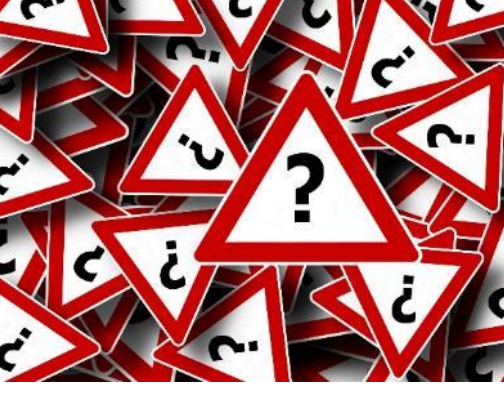

A

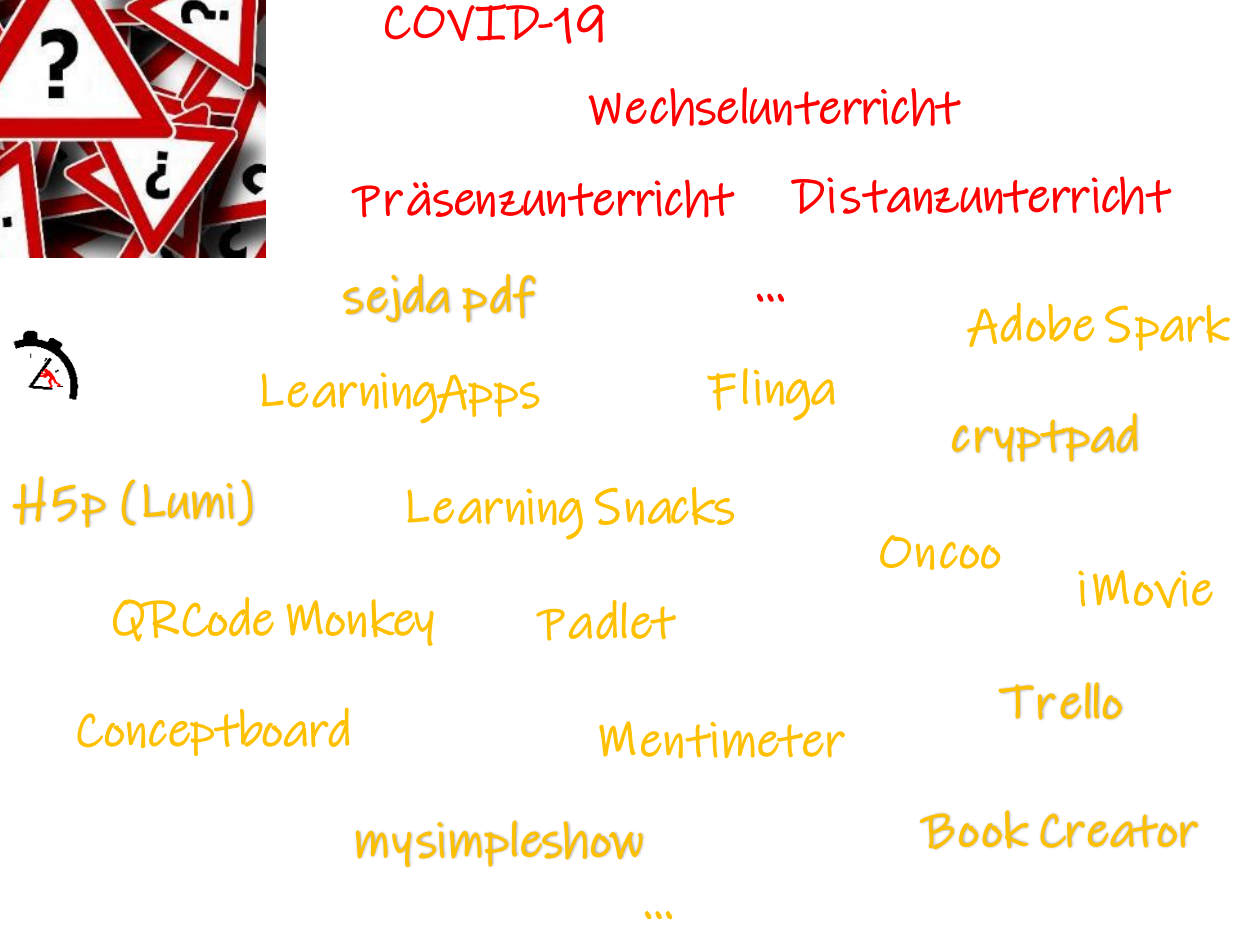

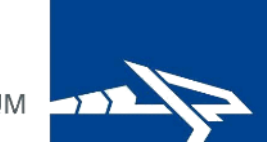

# Kontinuum der Veränderungstendenzen im Unterricht

Ich unterrichte die Schüler\*innen fachlich und methodisch mangels Unterstützungsmaterial oder fehlender Zeit und/oder Ressourcen wie im Vorjahr.

Ich habe meine Unterrichtsmaterialien fachlich angepasst und unterrichte diese methodisch wie bisher.

Ich verwende meine bisherigen Unterrichtsmaterialien weiter und habe Sie ein wenig methodisch angereichert.

Ich habe meinen gesamten Unterricht mit eigenen Unterlagen fachlich und methodisch umgestellt.

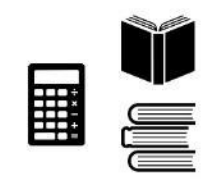

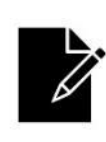

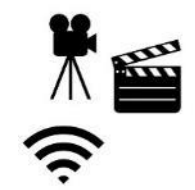

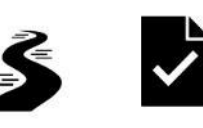

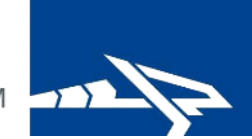

(Konfuzius)

"Sage es mir und ich werde es vergessen.<br>es mir und ich werde es vergessen.<br><sup>ISS es</sup> mich tun und : .<sup>..</sup>. vielleicht bek.....

#### EduScrum

#### Ausgangslage: Hohe Komplexität und Kontrolle im Detail nicht möglich

- aus IT / Softwareentwicklung
- Vertrauen in Lernende & Abgabe von Verantwortung
- rusuyunuyunuyung (1999)<br>- aus IT / Softwareentwicklung<br>- Vom "Konsumieren" zum "Produzieren" / Prozessorientierung neben Ergebnisorientierung /<br>- Vom "Konsumieren" zum "Produzieren" / Prozessorientierung neben Ergebnisorie stärkere Kompetenzorientierung und Förderung digitaler Kompetenzen sowie Erleb- und Erfahrbarkeit

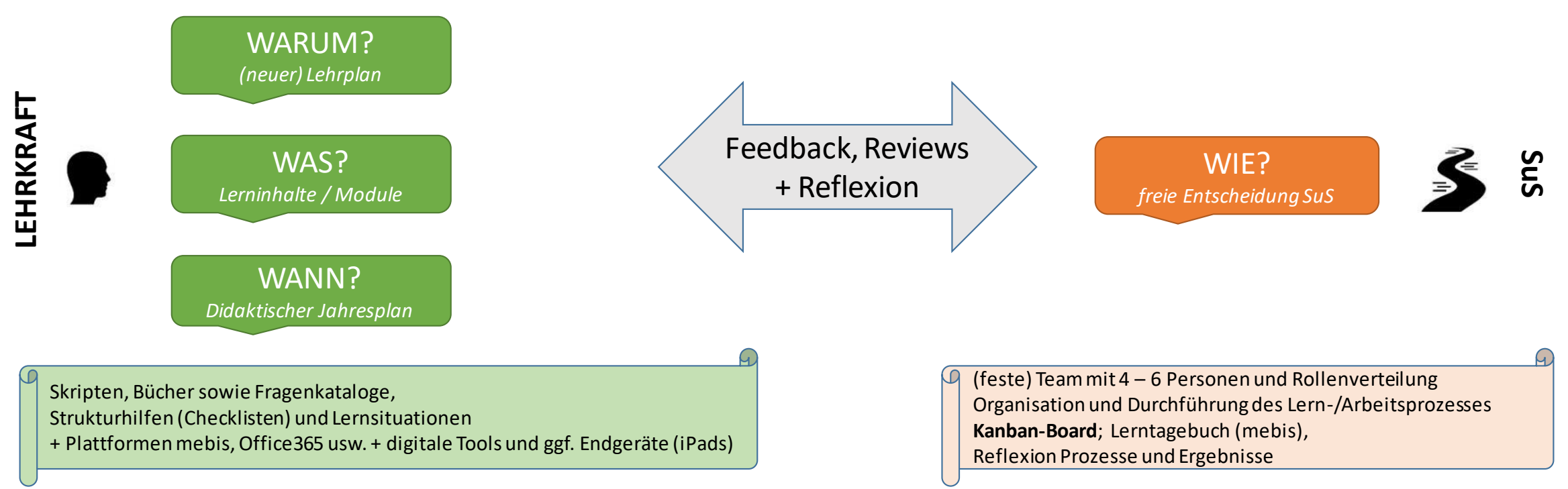

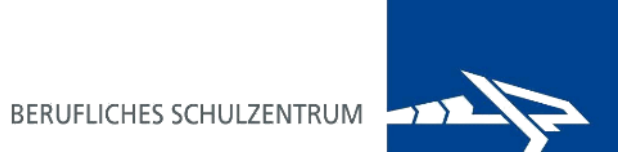

#### Agile Didaktik | EduScrum

Kanban und (digitale) Tools (z. B. [cryptpad](https://cryptpad.fr/) oder [Trello\)](https://trello.com/)

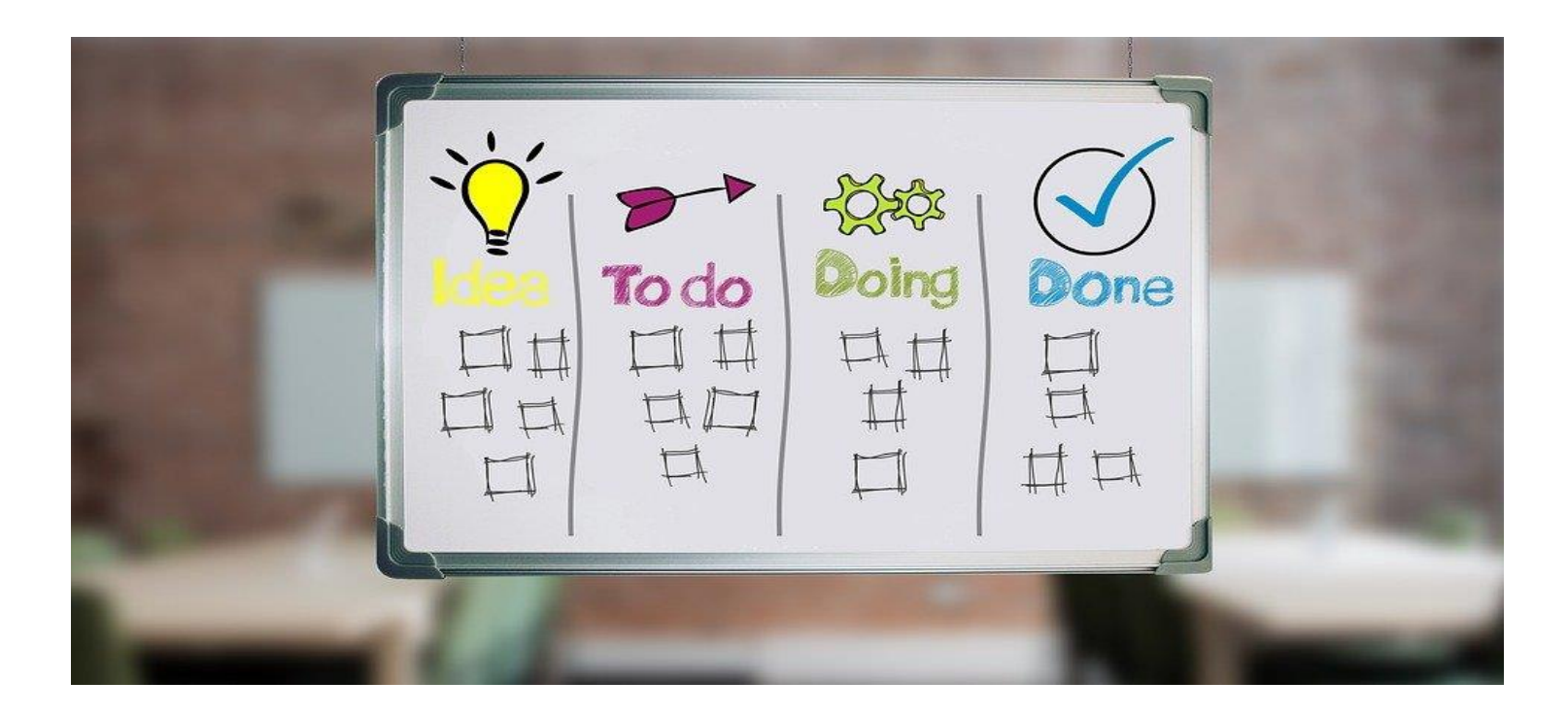

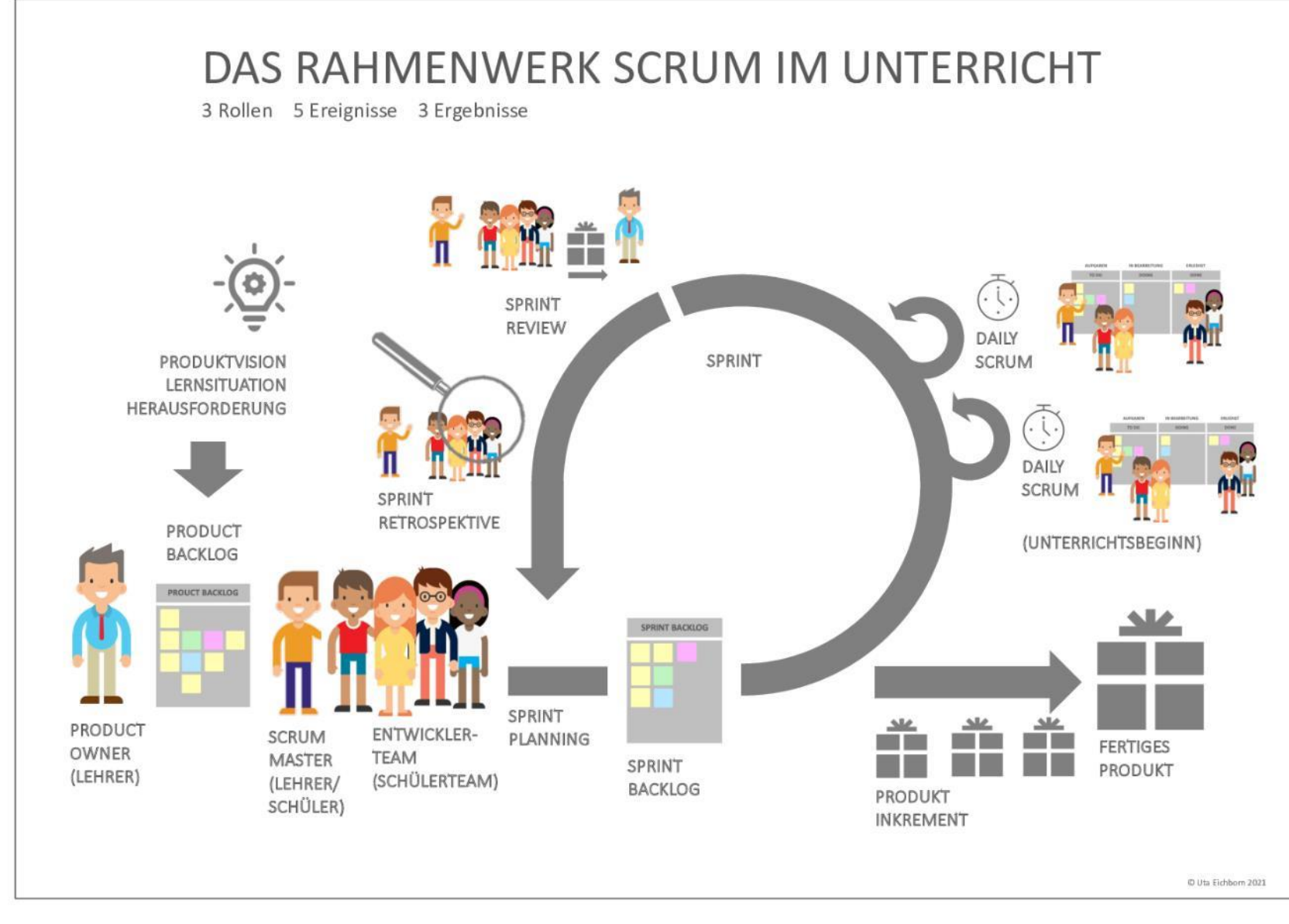

#### **DAS DAILY STAND-UP**

- . Was habe ich in der letzten Stunde gemacht?
- · Was werde ich in der heutigen Stunde tun?
- · Welche Herausforderungen habe ich?

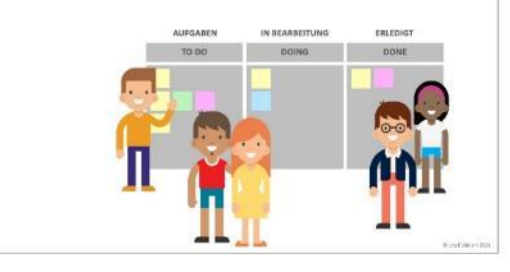

Quelle (Abbildung):<https://fobizz.com/kolumne-das-digitale-lehrerzimmer-mit-agilen-methoden-zukunftskompetenzen-starken/>(zuletzt dort gesehen und abgerufen am 15.09.2021)

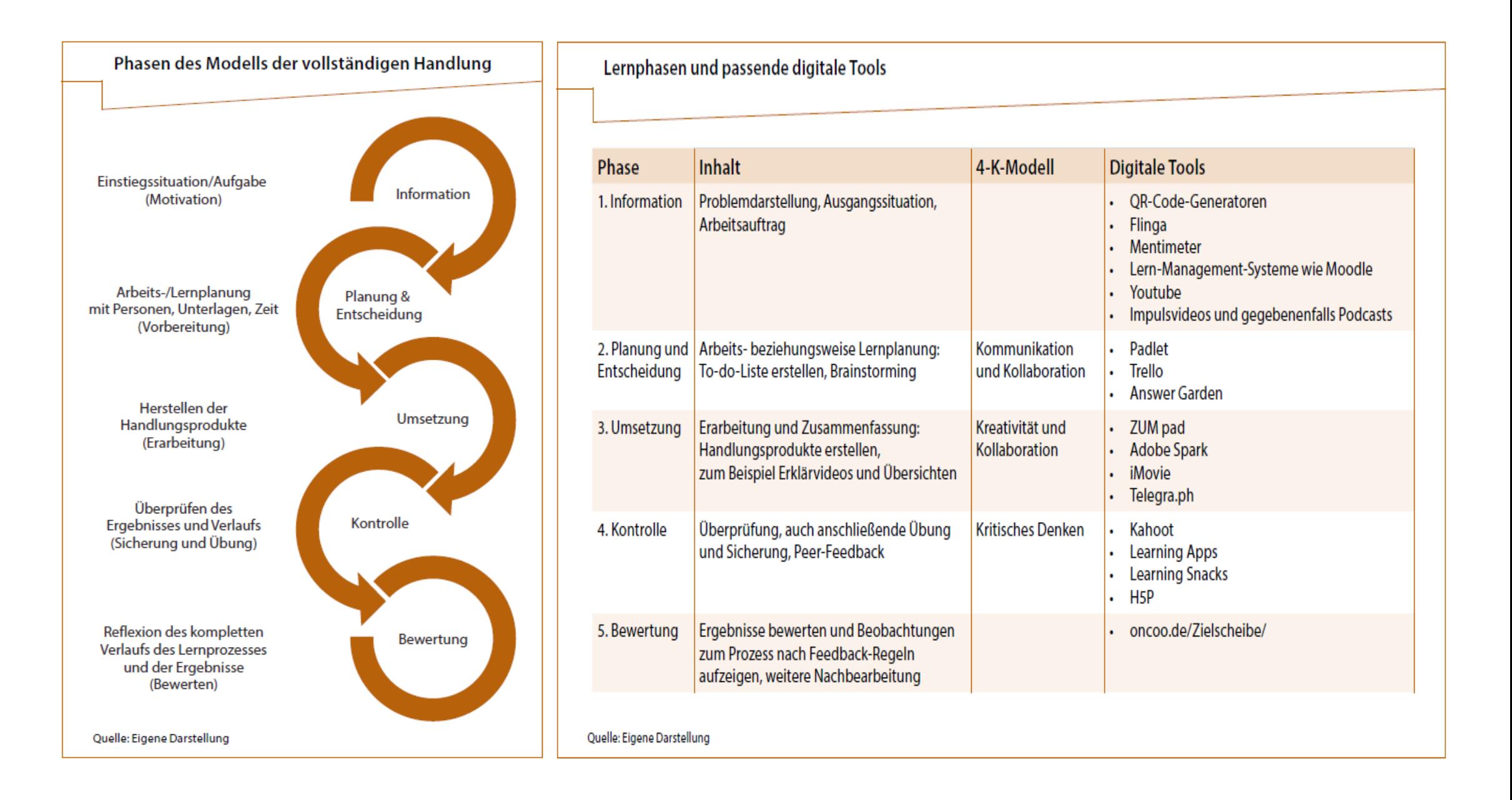

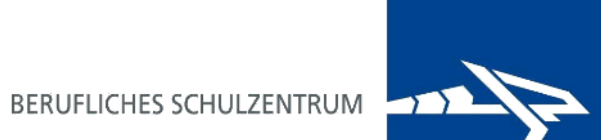

#### Flipped Classroom

- (gute) Gründe hierfür [Makro-Ebene]
- Ausgestaltung vor Ort [Mikro-Ebene]

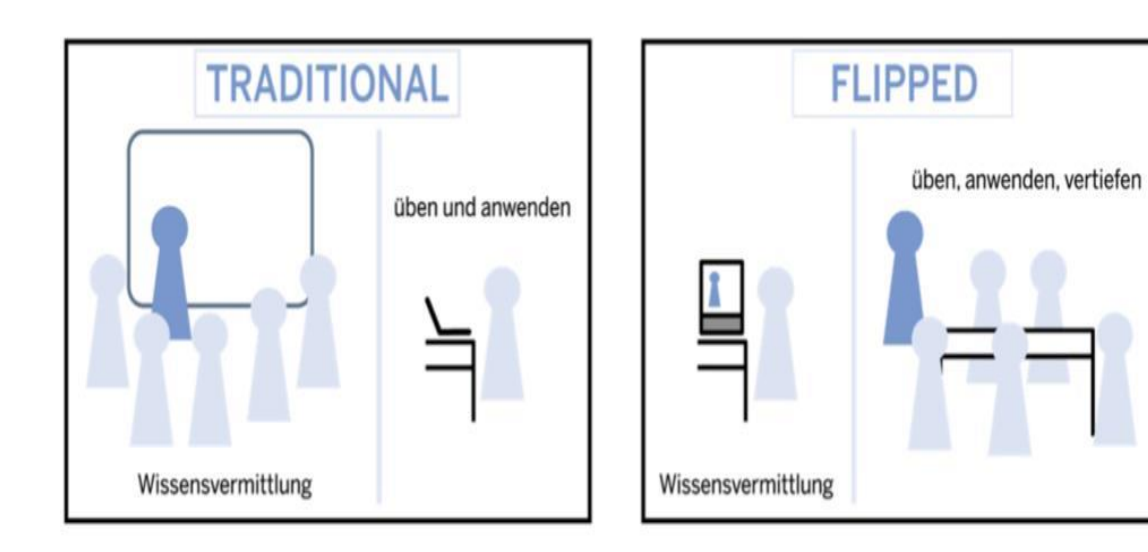

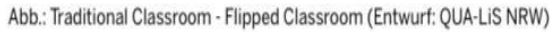

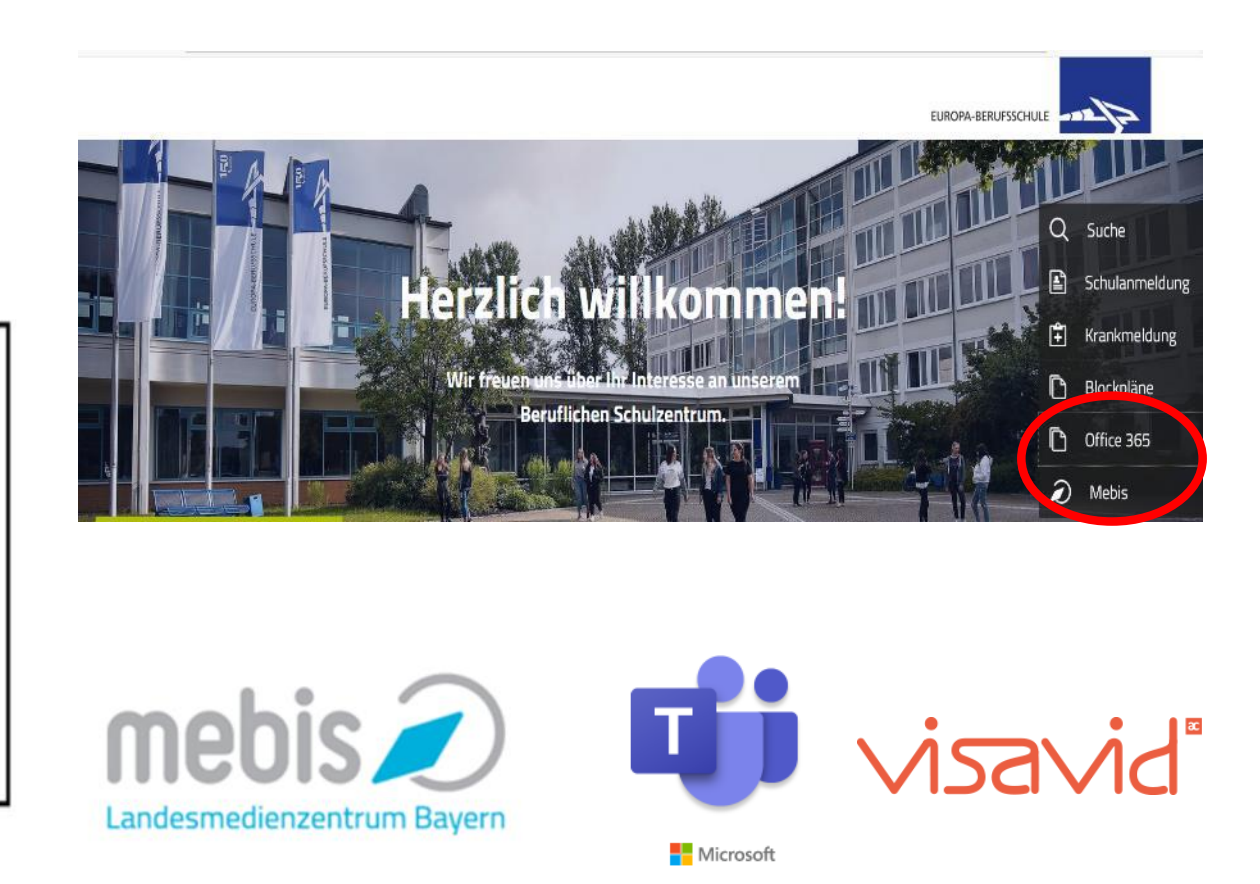

16

#### Ein Beispiel:

**LERNINHALTE** (laut Lehrplan)

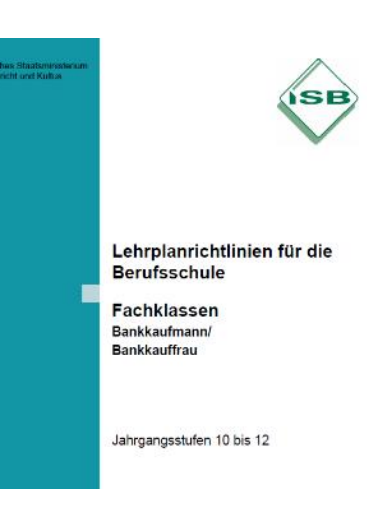

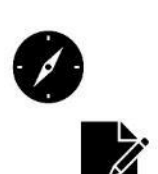

flipped classroom und mebis; bestehende Erklärvideos nutzen

<https://www.bundesbank.de/de/service/schule-und-bildung/erklaerfilme/preisstabilitaet-857016>

#### Projektorientierung / Medienbildung (erlebbar bzw. erfahrbar machen)

#### **z. B.**

**Lerninhalte/Themen, welche nicht oder nicht für unsere Zwecke entsprechend im Internet verfügbar sind** (qualitativ, aktuell, formell, Komplexität, zeitlich usw.)

- Spezielle Lerninhalte im jeweiligen Lehrplan
- Aktuelles Thema, nicht in Lehrbüchern enthalten
- …

Nutzung von iPads/Tablets und digitaler Tools (mysimpleshow, Adobe Spark, H5P usw.;

eigene Erklärvideos und digitale Handlungsprodukte produzieren

不置

#### Umsetzung & Exemplarische Digitale Tools Kursräume für [den Unterricht](https://lernplattform.mebis.bayern.de/course/view.php?id=853393) in mebis … (Entwicklung seit 2015)

Kurs und Schule suchen nur in Staatl. Berufsschule Weiden i.d.Opf. sucher Suchen Kursübersicht T Staatl Berufsschule Weiden i.d.Opf. | || Kursname + || III Kachel + Fachbereich Banken und Steue Fachbereich Banken und Steue Rankwirtschaft II Bilanz- und Unternehmensanalyse \*LF 11 - Banksperifische LF 3 - Konten für Geschäfts- und \* LF 9 - Baufinanzierung (Prüfungstraining) Steuerung und Kontrolle. Firmenkunden. Grundlagen des Handelsrechts | II. Kontoführung für Geschäfts-/Firmenkunden III. Auslandsgeschäfte abwickeln

#### Allgemeines

#### LF<sub>3</sub>

Konten für Geschäfts- und Firmenkunden führen und den Zahlungsverkehr abwickeln

Herzlich Willkommen Michael im Kurs

Hier lernen Sie Geschäfts- und Firmenkunden über Kontokorrentkonten und Zahlungsinstrumente zu beraten, Konten zu eröffnen und nationale sowie internationale Zahlungen abzuwickeln.

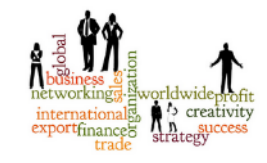

Folgende Inhalte (Zeitrichtwert 80 Stunden) sind ein Thema in den weiteren Abschnitten

- I. Grundlagen des Handelsrechts
- · II. Grundlagen der Kontoführung und des Zahlungsverkehrs bei Geschäfts-/Firmenkunden
- · III. Grundlagen des Auslandsgeschäftes

Alle Abschnitte müssen in den 13 schulischen Block-Wochen des 1. Ausbildungsjahres (WBK 10) erarbeitet werden, da diese Grundlage des Teil 1 der gestreckten Abschlussprüfung sind!

Sofern Sie von der Lehrkraft nicht andere Anweisungen erhalten, bearbeiten Sie die Abschnitte immer planvoll und strukturiert; achten Sie dabei auf zeitliche Disziplin.

- Ähnlicher **Aufbau** aller Kursräume in den Lernfeldern
	- Chicago and the Kennisher Berlinks, Zearnstreen, Scheduleke

**Checklisten**

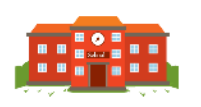

Are you a teacher at a K-12 school or Unive Do you scree to use this only for classrcom worl answered was to both you qualify

**Free For Education** leachers, thanks for everything you di-

- **(Lern-)Tagebuch**
- YouTube-**Videos**oder selbst erstellte

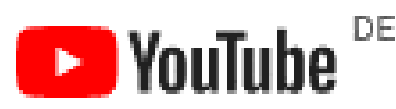

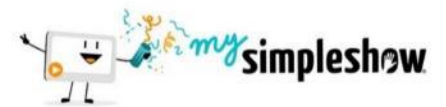

**Aufgaben und Feedback**

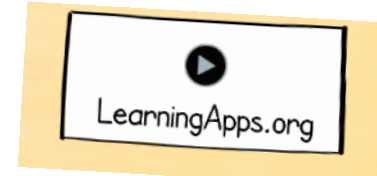

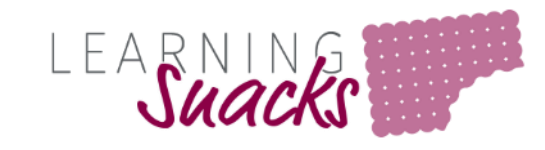

18

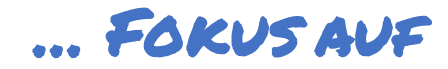

**Checklisten**(z. B. durch sejda pdf)

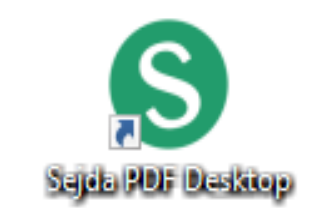

<https://www.sejda.com/de/>

**(Lern-)Tagebuch**(in Mebis)

<https://www.mebis.bayern.de/infoportal/tutorials/lernplattform-m-t/tagebuch/tagebuch/>

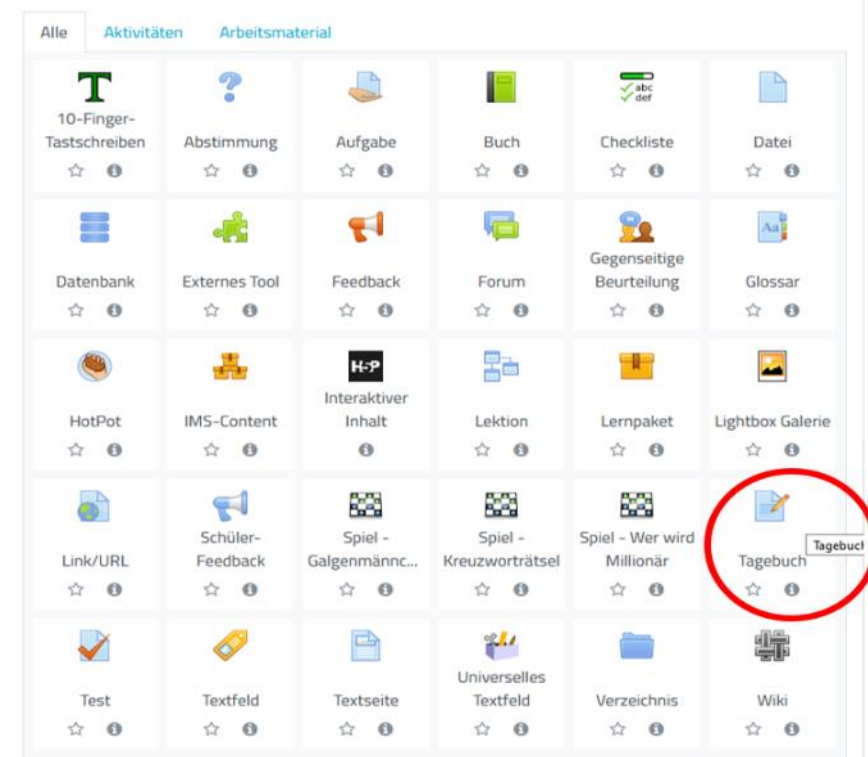

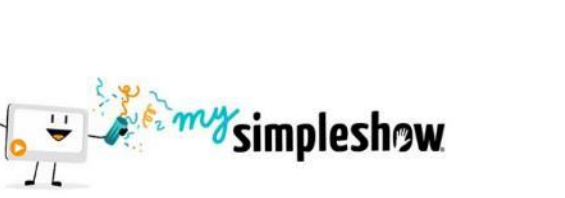

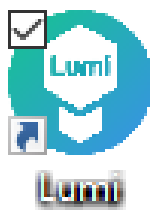

Erklär-**Videos** mit [mysimpleshow](https://videomaker.simpleshow.com/de/mysimpleshow-stellt-schulen-ab-sofort-kostenloses-classroom-angebot-zur-verfuegung/) + H5P [\(Lumi\)](https://lumi.education/)

*Die zentralen digitalen Tools/Apps, vgl. Hinweise im Anhang.*

## [\(Interaktive\) Lernvideos](https://lernplattform.mebis.bayern.de/course/view.php?id=853393) als digitale Handlungsprodukte

- früher: Nutzung bestehender urheberrechtlich verwendbarer Materialien/Videos im Internet
- sowie (nunmehr verstärkt): eigene Lernvideos anhand vorliegender Ideen mit Drehbuch

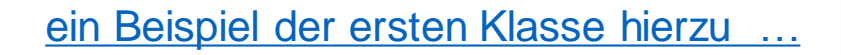

(mysimpleshow + H5P)

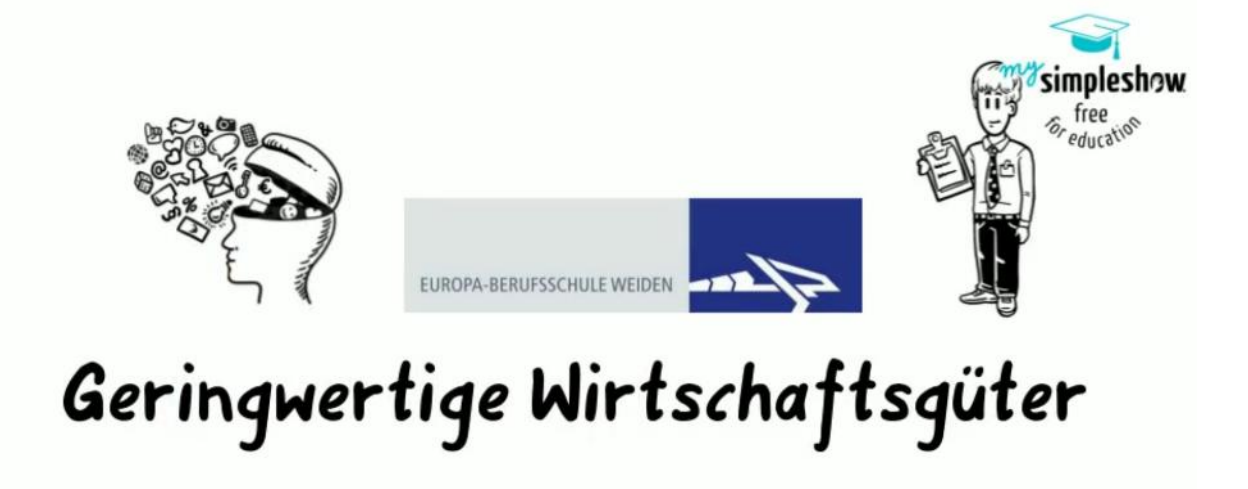

#### **BERUFLICHES SCHULZENTRUM**

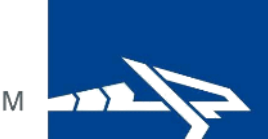

## III. Digitales Schaufenster via HomeOffice

#### Zielvorstellung

Die Auszubildenden zu Pharmazeutisch-kaufmännischen Angestellten (PKA)…

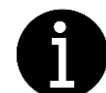

- … informieren sich mit Hilfe einer Schulungsaufzeichnung und eines digitalen Tutorials.
- … erstellen ein digitales Apothekenschaufenster.
- … teilen sich die Bearbeitungszeit ein.

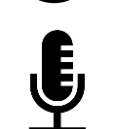

… dokumentieren die wichtigsten Inhalte.

Die Auszubildenden werden durch die selbstständige Erstellung eines digitalen Apothekenschaufensters auf Homeoffice-Situationen und digitale Herausforderungen vorbereitet.

#### BERUFLICHES SCHULZENTRUM

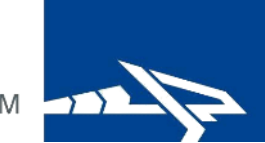

#### III. Digitales Schaufenster via HomeOffice

#### Kurzbeschreibung Konzept 2021 / 2022

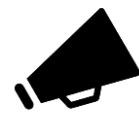

Erstellen eines digitales Apothekenschaufensters

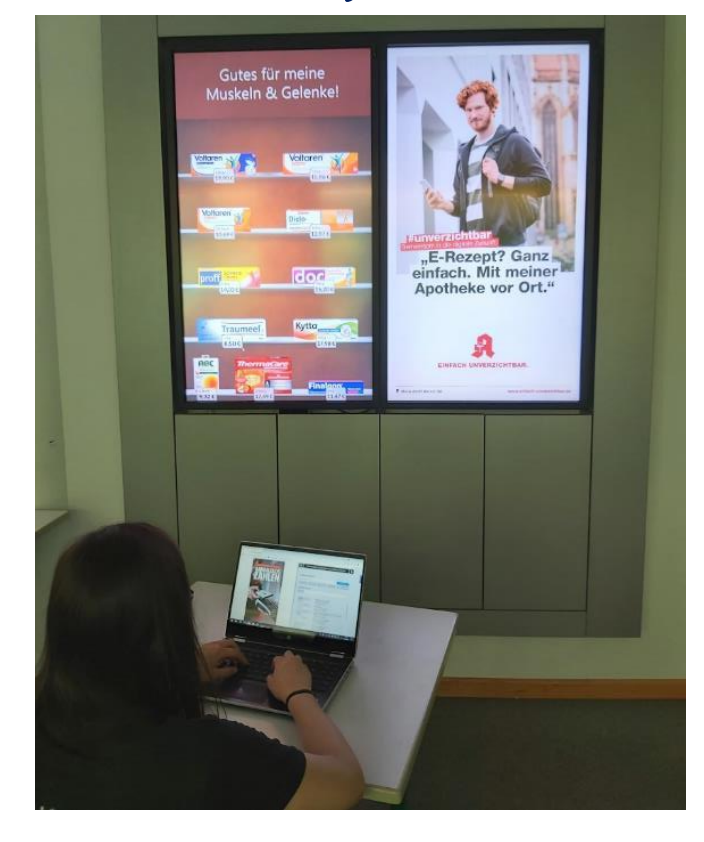

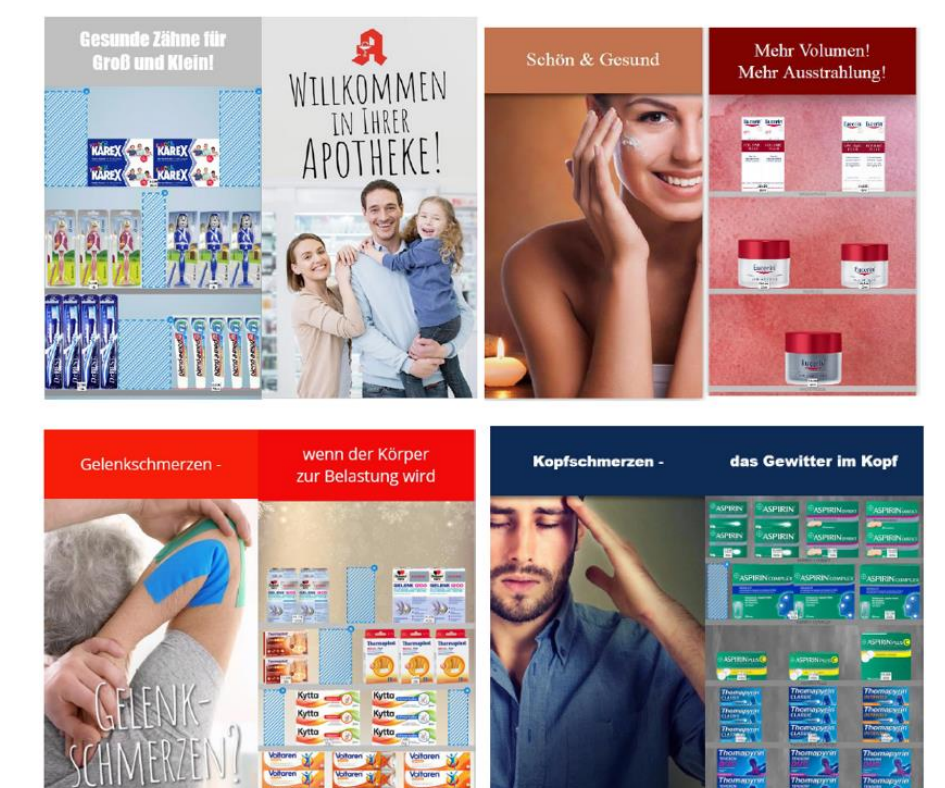

# III. Digitales Schaufenster via HomeOffice

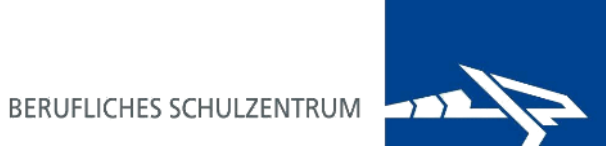

## Kurzbeschreibung Konzept 2021 / 2022

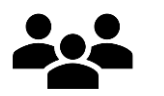

10. Klasse, Pharmazeutisch-kaufmännische Angestellte

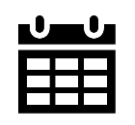

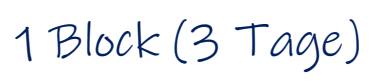

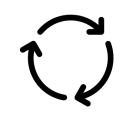

Komplette Auflösung des Stundenplans  $\rightarrow$  Konkrete berufliche Situation

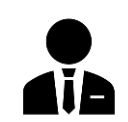

1 Lehrkraft, als Apothekenleiter

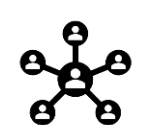

MS Teams mit Lehrkraft (Chat + Videokonferenz), WhatsApp unter Auszubildenden

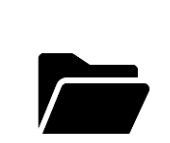

- 3 Schaufenster für verschiedene Zielgruppen, Tagesverlaufsplan,
- Sprachnachricht mit Erklärungen

BERUFLICHES SCHULZENTRUM

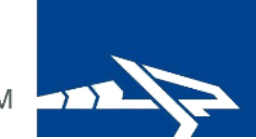

#### III. Digitales Schaufenster via HomeOffice Kurzbeschreibung Konzept 2021 / 2022

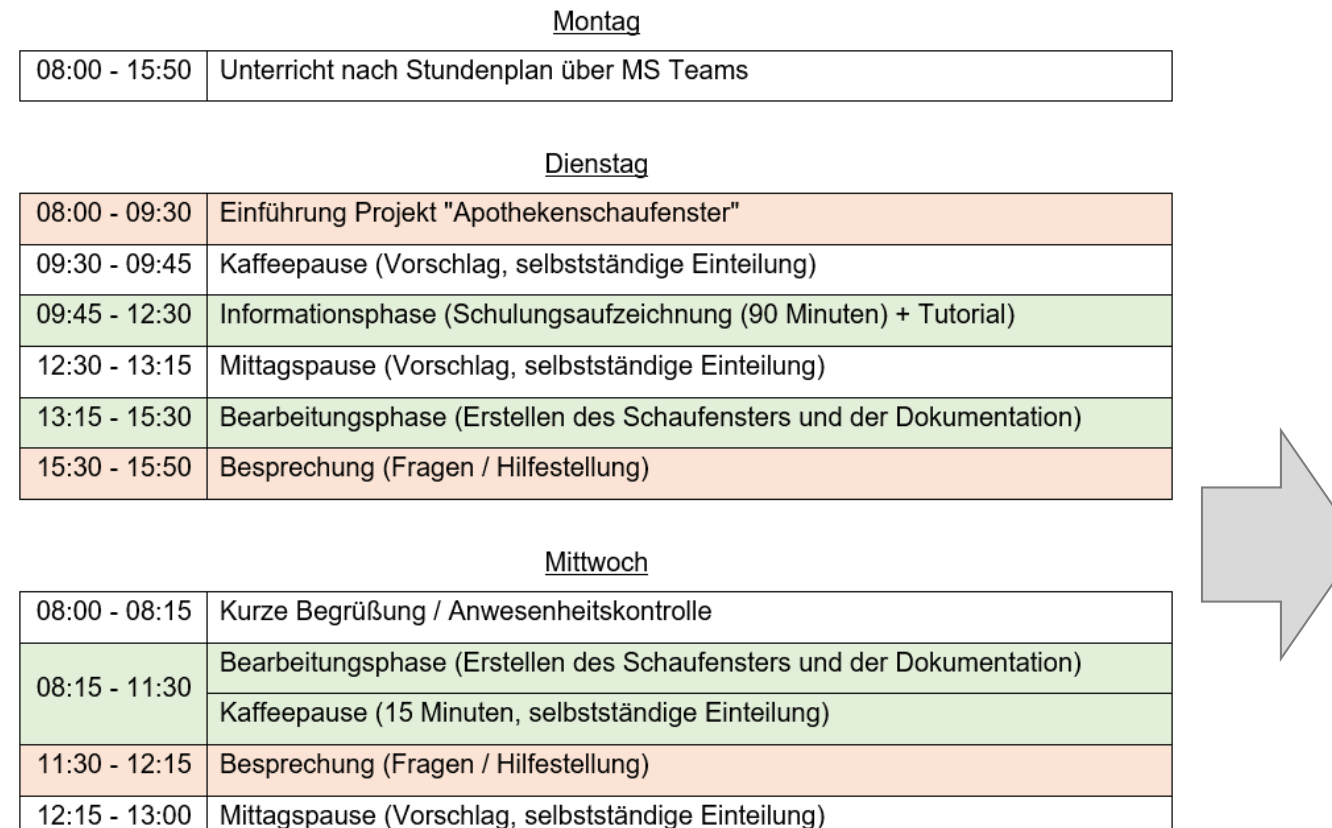

Bearbeitungsphase (Erstellen des Schaufensters und der Dokumentation)

Abgabe der Schaufenster über MS Teams

15:00 - 15:50 Reflexion Projekt "Apothekenschaufenster"

13:00 - 15:00 15:00

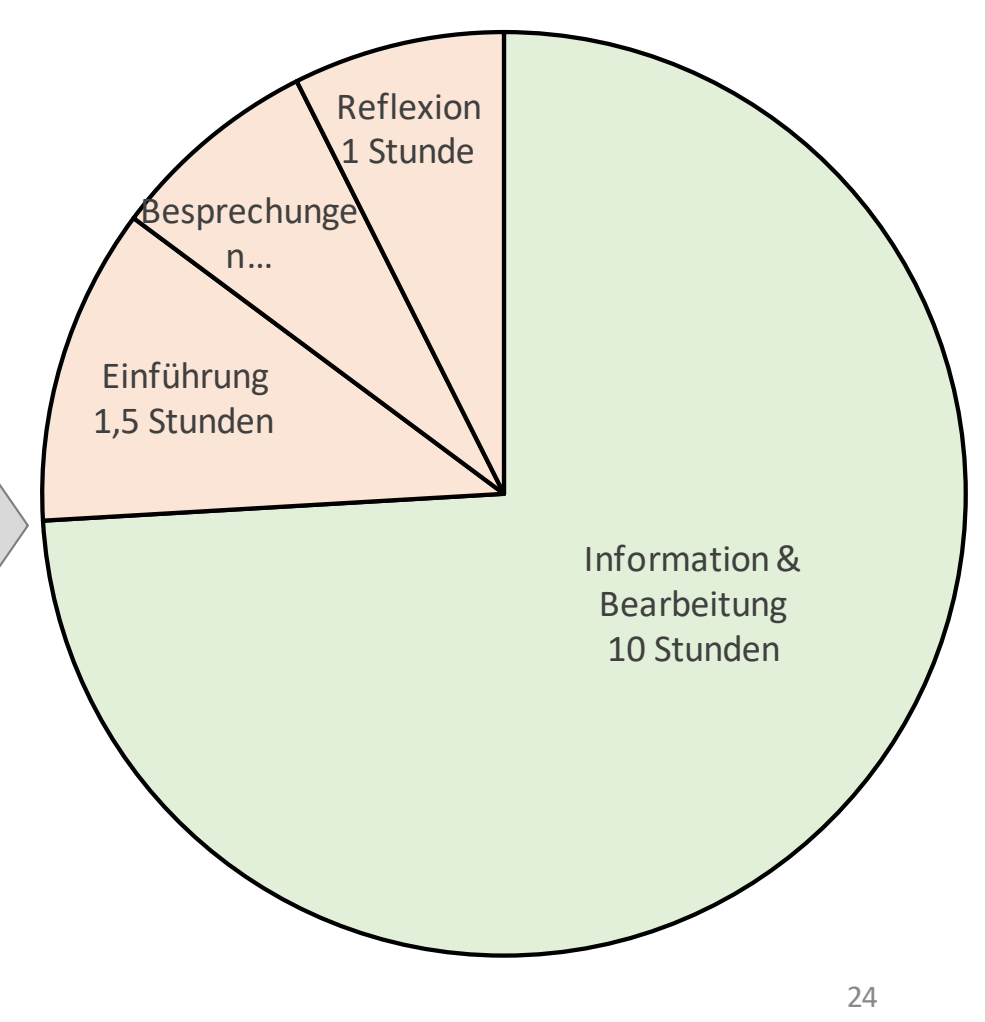

### III. Digitales Schaufenster via HomeOffice Mehrwerte

### Analoges vs. Digitales Schaufenster

- Reale berufsbezogene Aufgabenstellung mit Software, die auch in Apotheken eingesetzt wird
- Selbstbewusstsein für das Erlernen anderer digitaler Aufgabenstellungen

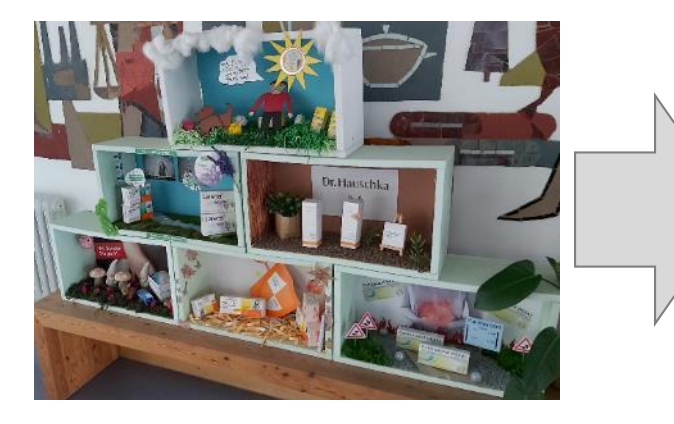

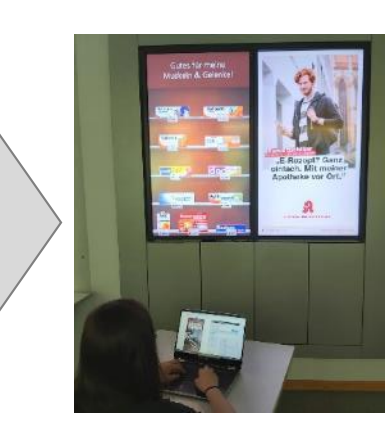

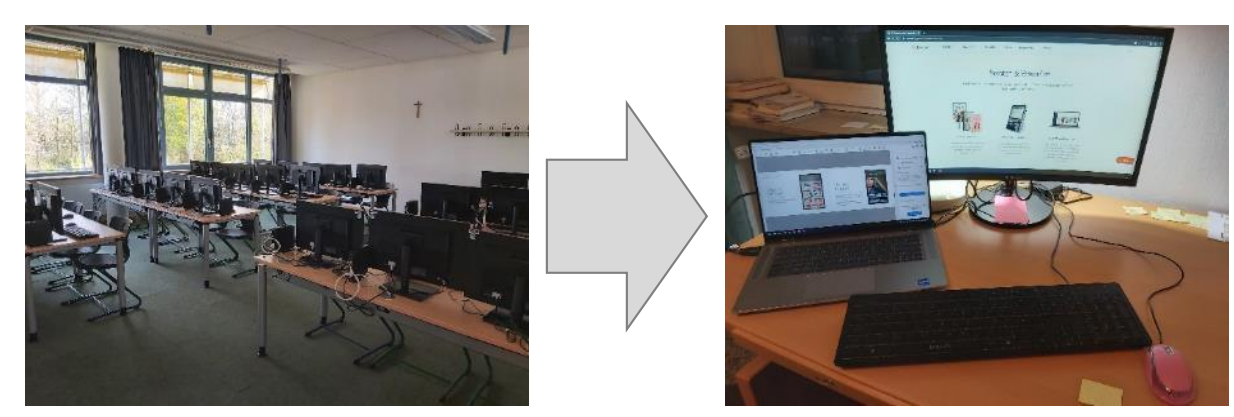

### Präsenzunterricht vs. Distanzunterricht

- Realistischere Nachbildung einer beruflichen Situation
- Fokussierung auf das Projekt
- Nutzung der Unterrichtszeit  $\rightarrow$  Höhere Akzeptanz für das Projekt
- Sicherstellung des reibungslosen technischen Ablaufs
- Selbstständigere Arbeitsweise
- Möglichkeit des asynchronen Lernens / freien Zeiteinteilung

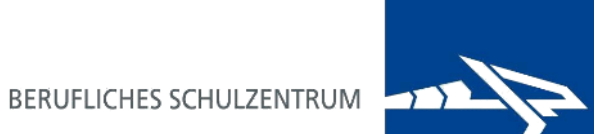

## III. Digitales Schaufenster via HomeOffice Herausforderungen und Konzeptanpassung 2022 / 2023

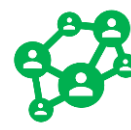

Helfen sich die Auszubildenden gegenseitig?

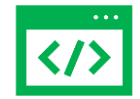

Funktioniert die Plattform zum Erstellen der Apothekenschaufenster?

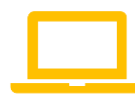

Funktionieren die technischen Geräte der Auszubildenden?

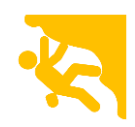

Werden die Auszubildenden über- oder unterfordert?

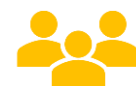

Lernförderliche Anzahl der Besprechungen mit der Lehrkraft?

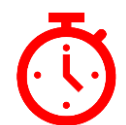

Angemessener zeitlicher Rahmen?

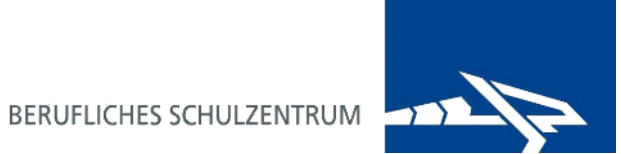

III. Digitales Schaufenster via HomeOffice Herausforderungen und Konzeptanpassung 2022 / 2023

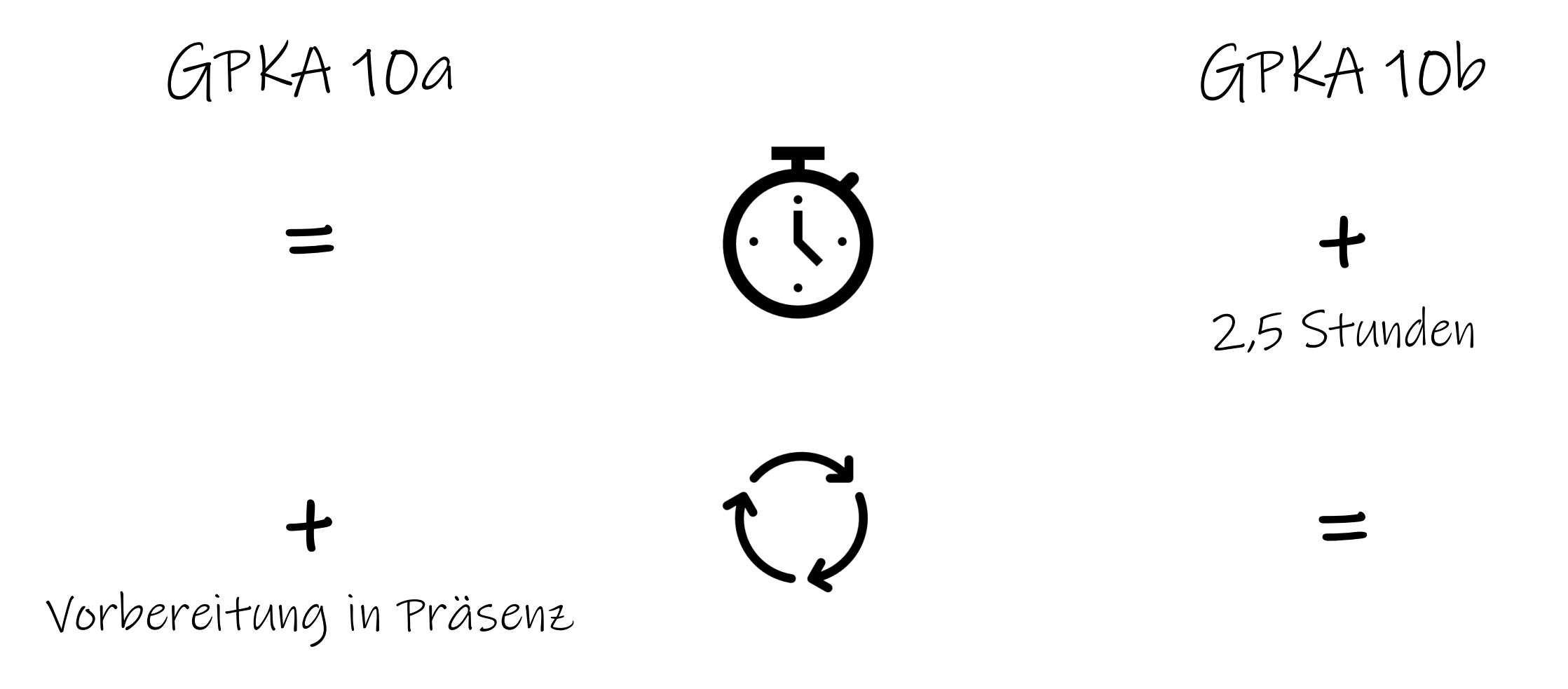

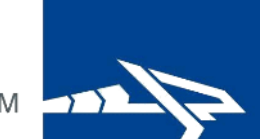

## III. Digitales Schaufenster via HomeOffice Rolle der Selbstständigkeit der Lernenden

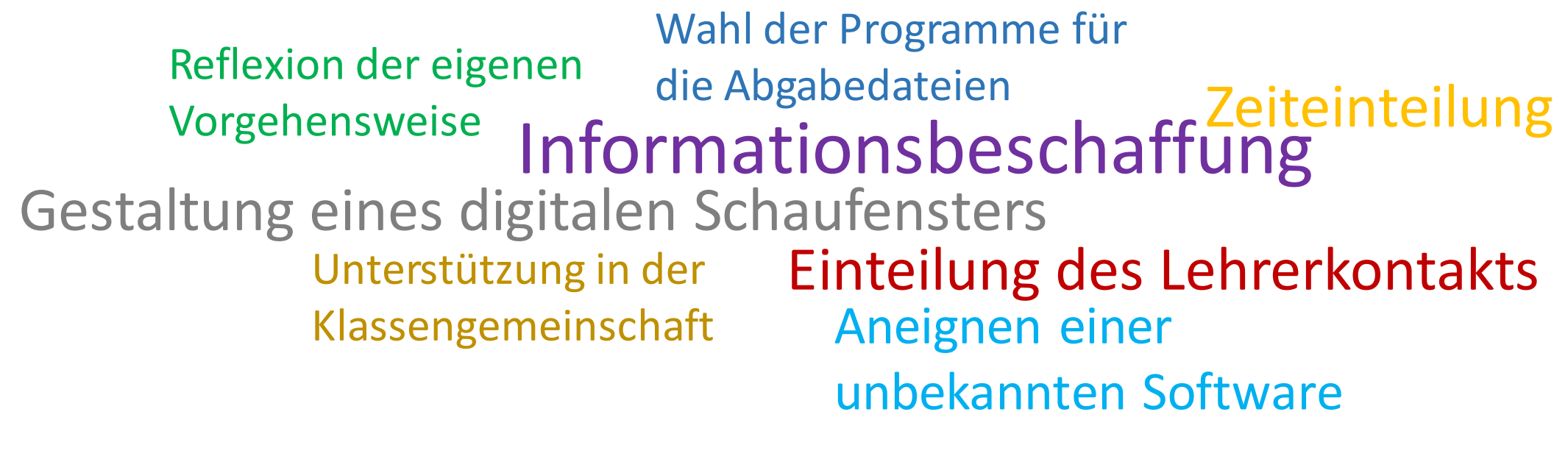

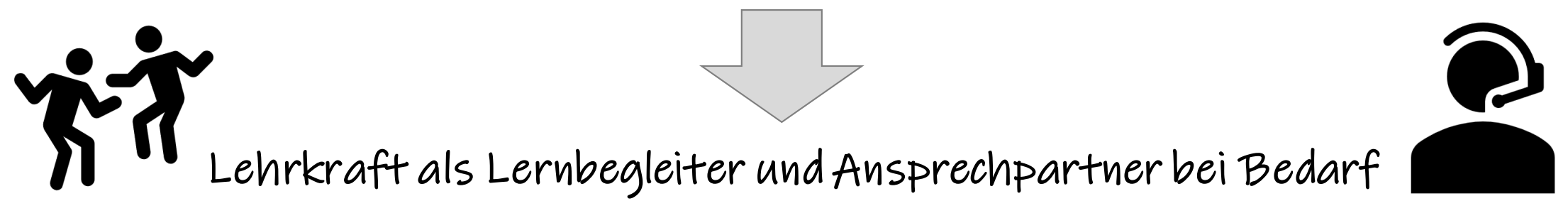

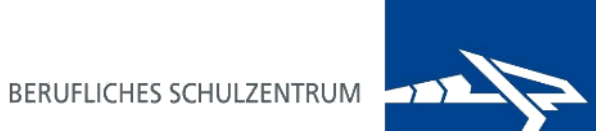

## III. Digitales Schaufenster via HomeOffice Integration in die Schulentwicklung

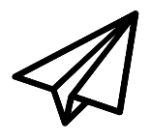

"Alte" analoge Projekte durch digitale Alternativen ersetzen

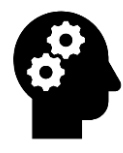

Verwendbarkeit des Gelernten in der Praxis hinterfragen

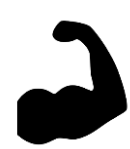

Stärkung der Ausbildungsberufe

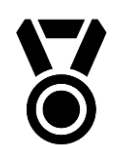

Schule als Innovationsort

BERUFLICHES SCHULZENTRUM

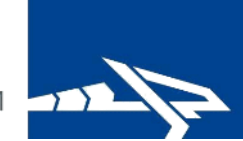

#### III. Digitales Schaufenster via HomeOffice Konzept Fachklassen für Pharmazeutisch-Kaufmännische Angestellte

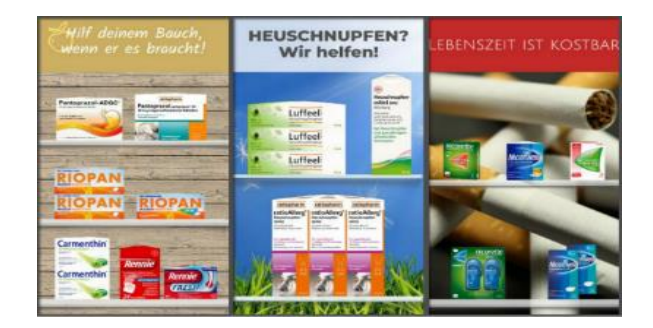

# ates & D billion

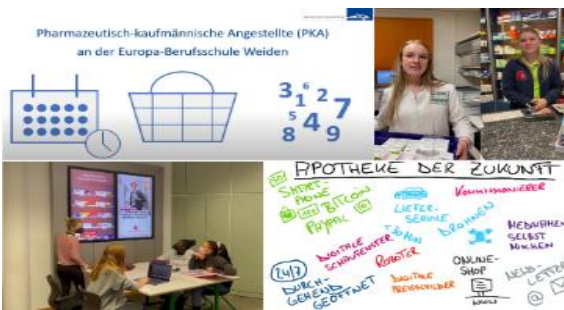

#### Digitales Schaufenster: [Link](https://www.eu-bs.de/organisation/details/pharmazeutisch-kaufmaennische-angestellte-drei-tage-lang-im-homeoffice)

Apotheken-Online-Shop: [Link](https://www.eu-bs.de/organisation/details/angehende-pkas-erhalten-einblick-in-die-anforderungen-und-moeglichkeiten-einer-online-apotheke)

Video PKA-Ausbildung: [Link](https://www.eu-bs.de/organisation/details/pka-auszubildende-machen-werbung-fuer-ihren-beruf)

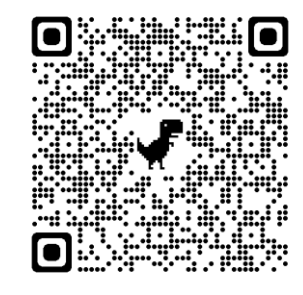

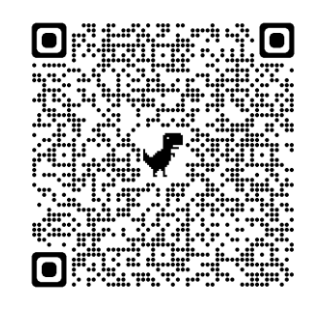

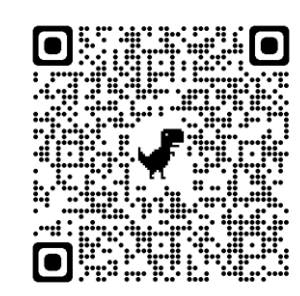

IV. Fragen + Diskussion

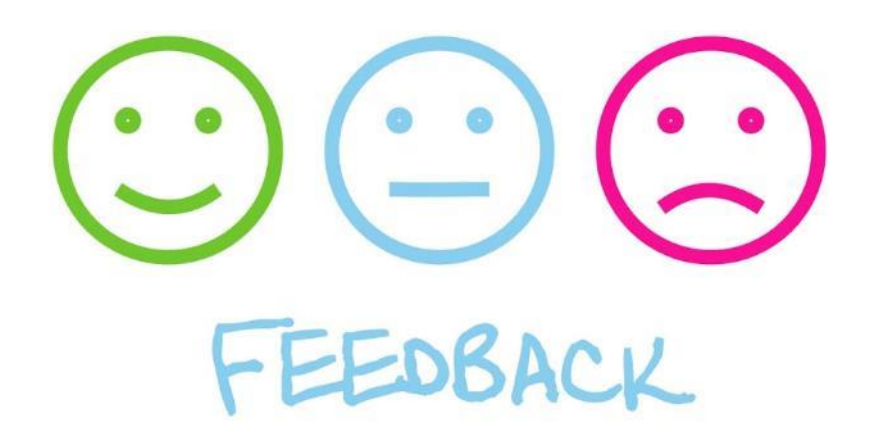

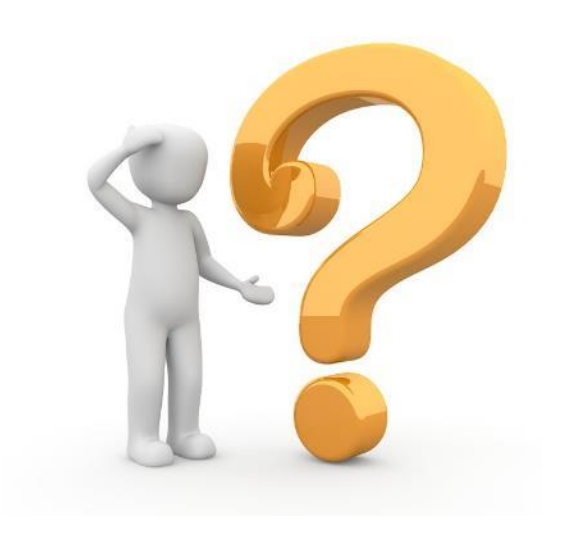

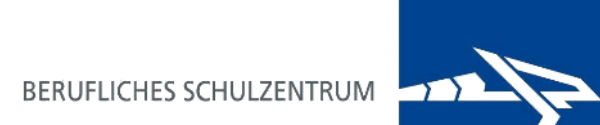

### Kontakt:

Staatliches Berufliches Schulzentrum Weiden i.d.OPf. Europa-Berufsschule Stockerhutweg 52 92637 Weiden

Webseite: [www.eu-bs.de](http://www.eu-bs.de/)

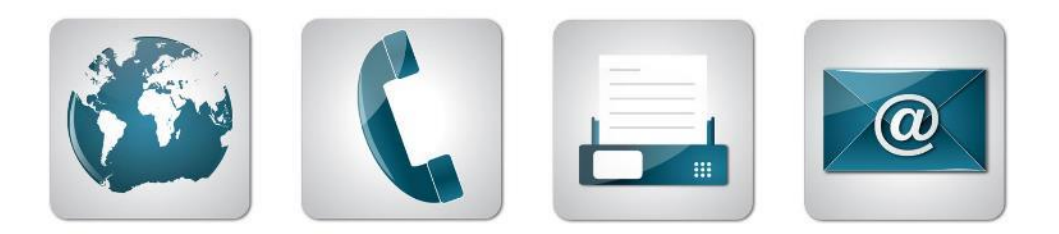

# Anhang:

Genutzte digitale Tools/Apps im Unterricht (EduScrum + flipped classroom):

## Nutzung Digitaler Tools: z. B. mysimpleshow

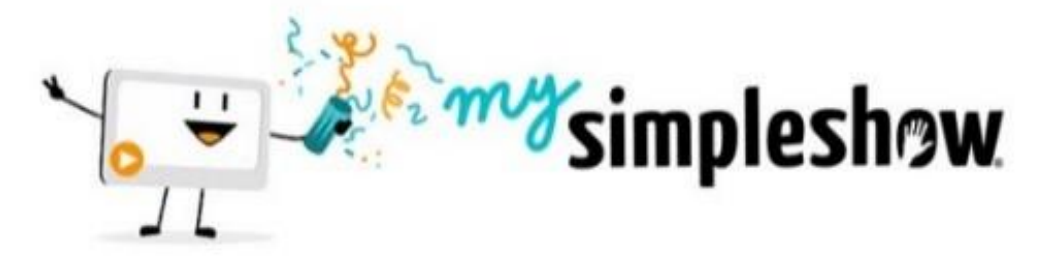

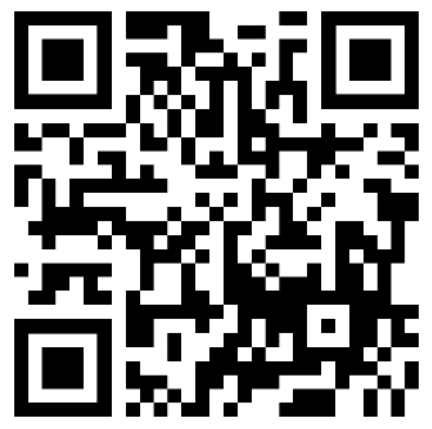

<https://videomaker.simpleshow.com/de/>

- Erstellung von **Lern-/Erklärvideos**
- $\checkmark$  in vier Schritten Ergebnis eines animierten Videos
- moderne Form für Präsentationen, als Leistungsnachweis und Projektarbeit
- $\checkmark$  Anwendung über Browser
- $\checkmark$  Registrierung erforderlich
- $\checkmark$  einfache, kostenfreie Basisversion (zum Testen) für Schüler
- besser: kostenfreie Classroom-Lizenz durch Lehrkraft/Schule

#### Digitales Tool: Book Creator

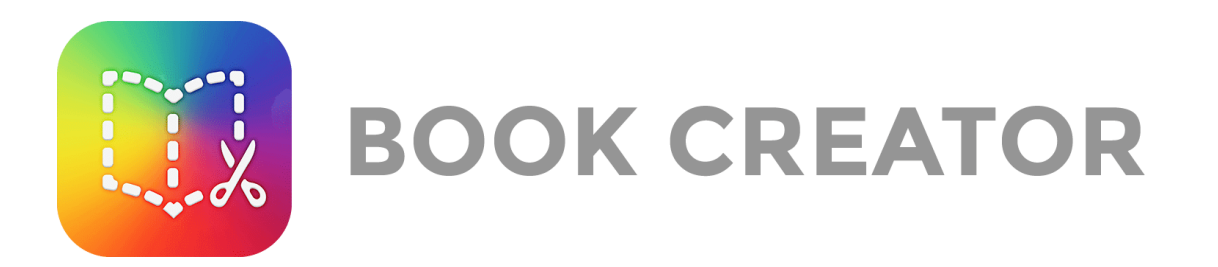

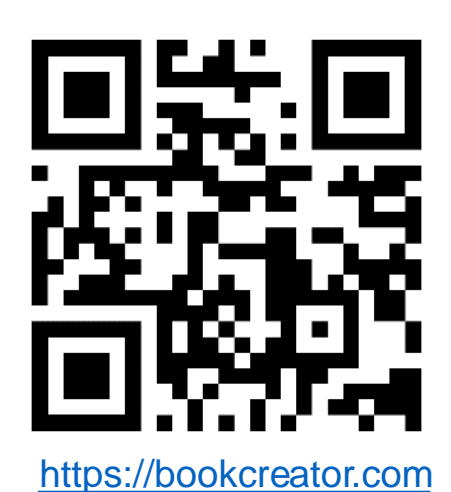

- Erstellen von **multimedialen, interaktiven E-Books**
- $\checkmark$  mit Videos, Audio, Links, QR-Codes oder andere Medien
- $\checkmark$  fertige E-Books als Lehr-/Lernskripten oder Projektdokumentation zur multimedialen Bereitstellung
- $\checkmark$  eigentlich für alle Jahrgangsstufen und Unterrichtsfächer geeignet
- $\checkmark$  Anwendung entweder im Browser (nicht aber Mozilla Firefox) oder als App auf einem iPad
- $\checkmark$  Registrierung für Lehrkraft notwendig

Beispiel: [Projektunterricht/Deutsch](https://www.eu-bs.de/allgemeinbildende-faecher/deutsch/schreibwettbewerb)

#### Digitale Tool: sejda pdf

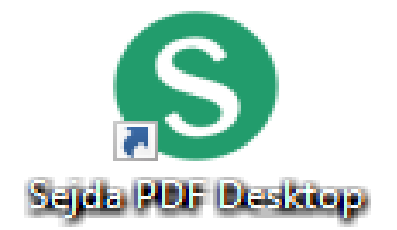

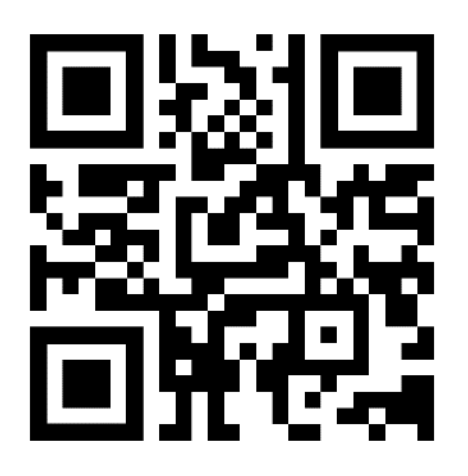

<https://www.sejda.com/de/>

- Erstellen **interaktiver Arbeitsblätter**
- mit verschiedenen Optionen wie Textfeldern, Checkboxen, Auswahloptionen usw.
- $\checkmark$  interaktive Elemente in bestehende Arbeitsblätter (PDFs) integrieren oder neue erstellen
- $\checkmark$  eigentlich für alle Jahrgangsstufen und Unterrichtsfächer geeignet
- $\checkmark$  Anwendung entweder im Browser oder als Desktop-App (PC)
- $\checkmark$  kostenlose Basisversion; Registrierung/kostenfreies Upgrade als Lehrkraft möglich

#### Digitales Tool: cryptpad (z. B. Kanban-Board)

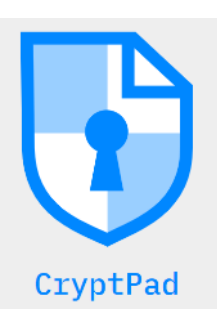

Ermöglichung zur **Zusammenarbeit in Echtzeit und online**

- $\checkmark$  Synchronisierung von Dateien wie Dokumenten
- $\checkmark$  Anwendungen z. B. Rich Text, Tabellen, Kanban, Präsentationen, Whiteboard und Umfragen
- $\checkmark$  Anwendung im Browser
- Unterschiedliche Möglichkeiten hinsichtlich Registrierung

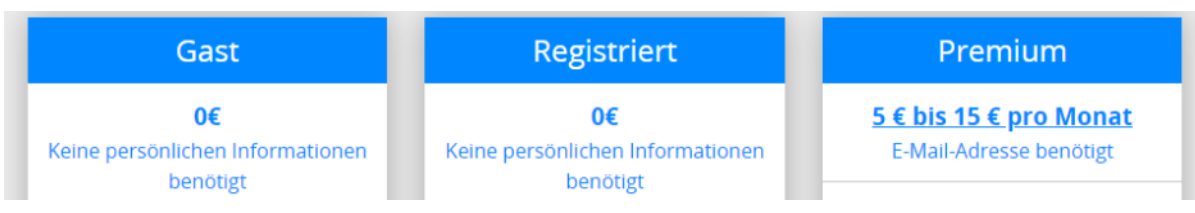

<https://cryptpad.fr/>